#### ФЕДЕРАЛЬНОЕ АГЕНТСТВО ЖЕЛЕЗНОДОРОЖНОГО ТРАНСПОРТА

Федеральное государственное бюджетное образовательное учреждение высшего образования «Иркутский государственный университет путей сообщения» (ФГБОУ ВО ИрГУПС)

> УТВЕРЖДЕНА приказом и.о. ректора от «08» мая 2020 г. № 267-1

### **Б1.В.ДВ.04.01 Телевизионные системы видеонаблюдения**

рабочая программа дисциплины

Специальность/направление подготовки – 23.05.05 Системы обеспечения движения поездов Специализация/профиль – Радиотехнические системы на железнодорожном транспорте Квалификация выпускника – Инженер путей сообщения Форма и срок обучения – очная форма 5 лет Кафедра-разработчик программы – Автоматика, телемеханика и связь

Общая трудоемкость в з.е. – 2 Часов по учебному плану (УП) – 72 В том числе в форме практической подготовки (ПП) – зачет 8 семестр 4 (очная) Формы промежуточной аттестации очная форма обучения:

**Очная форма обучения Распределение часов дисциплины по семестрам** Семестр 8 **Итого** Вид занятий Часов по УП **Часов по УП Аудиторная контактная работа по видам учебных занятий/ в т.ч. в форме ПП\*** 34/4 **34/4** – лекции **17 17 17 17** – практические (семинарские) – лабораторные 17/4 **17/4 Самостоятельная работа** 38 **38 Итого** 72/4 **72/4**

\* В форме ПП – в форме практической подготовки.

#### ИРКУТСК

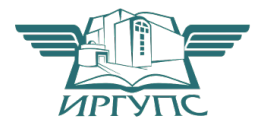

#### Электронный документ выгружен из ЕИС ФГБОУ ВО ИрГУПС и соответствует оригиналу Подписант ФГБОУ ВО ИрГУПС Трофимов Ю.А. 00a73c5b7b623a969ccad43a81ab346d50 с 08.12.2022 14:32 по 02.03.2024 14:32 GMT+03:00 Подпись соответствует файлу документа

Рабочая программа дисциплины разработана в соответствии с федеральным государственным образовательным стандартом высшего образования – специалитет по специальности 23.05.05 Системы обеспечения движения поездов, утвержденным Приказом Минобрнауки России от 27.03.2018 г. № 217.

Программу составил(и): ст. преподаватель, И.Н. Чернов

Рабочая программа рассмотрена и одобрена для использования в учебном процессе на заседании кафедры «Автоматика, телемеханика и связь», протокол от «4» июня 2021 г. № 10

Зав. кафедрой, к.т.н, доцент Харантинген А.В. Пультяков

#### **1 ЦЕЛИ И ЗАДАЧИ ДИСЦИПЛИНЫ 1.1 Пели дисциплины**

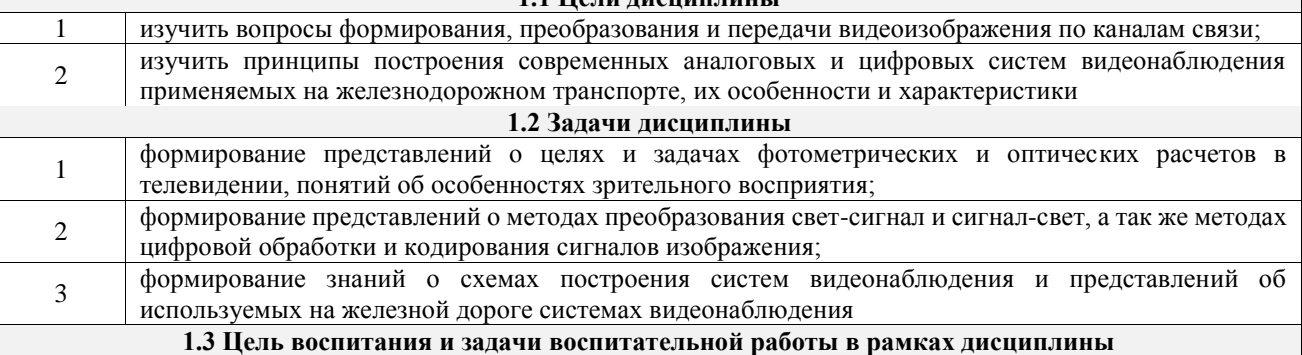

Профессионально-трудовое воспитание обучающихся

Цель профессионально-трудового воспитания – формирование у обучающихся осознанной профессиональной ориентации, понимания общественного смысла труда и значимости его для себя лично, ответственного, сознательного и творческого отношения к будущей деятельности, профессиональной этики, способности предвидеть изменения, которые могут возникнуть в профессиональной деятельности, и умению работать в изменённых, вновь созданных условиях труда.

Цель достигается по мере решения в единстве следующих задач:

– формирование сознательного отношения к выбранной профессии;

– воспитание чести, гордости, любви к профессии, сознательного отношения к профессиональному долгу, понимаемому как личная ответственность и обязанность;

– формирование психологии профессионала;

– формирование профессиональной культуры, этики профессионального общения;

– формирование социальной компетентности и другие задачи, связанные с имиджем профессии и авторитетом транспортной отрасли

#### **2 МЕСТО ДИСЦИПЛИНЫ В СТРУКТУРЕ ОПОП**

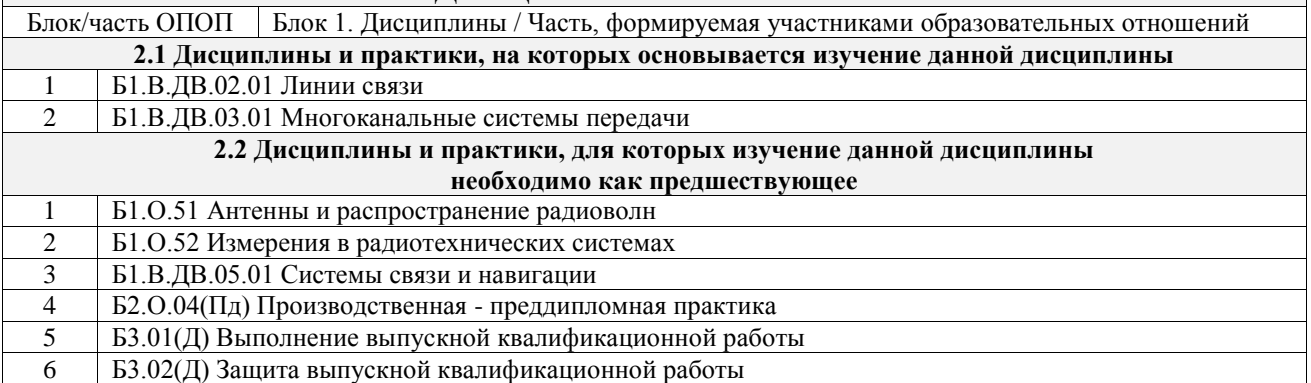

#### **3 ПЛАНИРУЕМЫЕ РЕЗУЛЬТАТЫОБУЧЕНИЯ ПО ДИСЦИПЛИНЕ, СООТНЕСЕННЫЕ С ТРЕБОВАНИЯМИ К РЕЗУЛЬТАТАМ ОСВОЕНИЯ ОБРАЗОВАТЕЛЬНОЙ ПРОГРАММЫ**

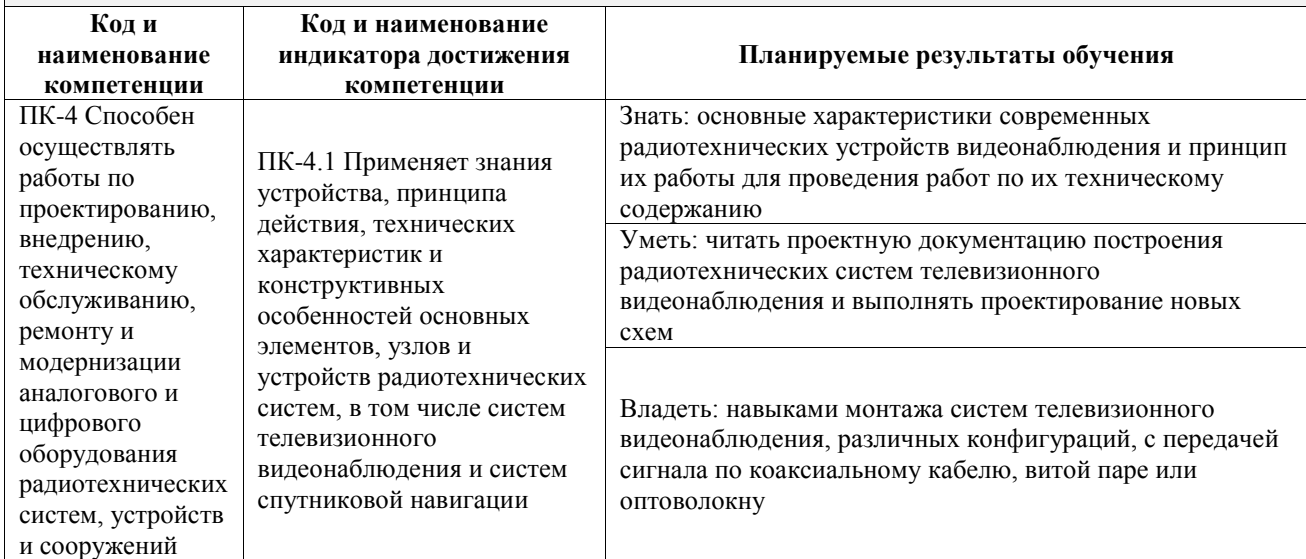

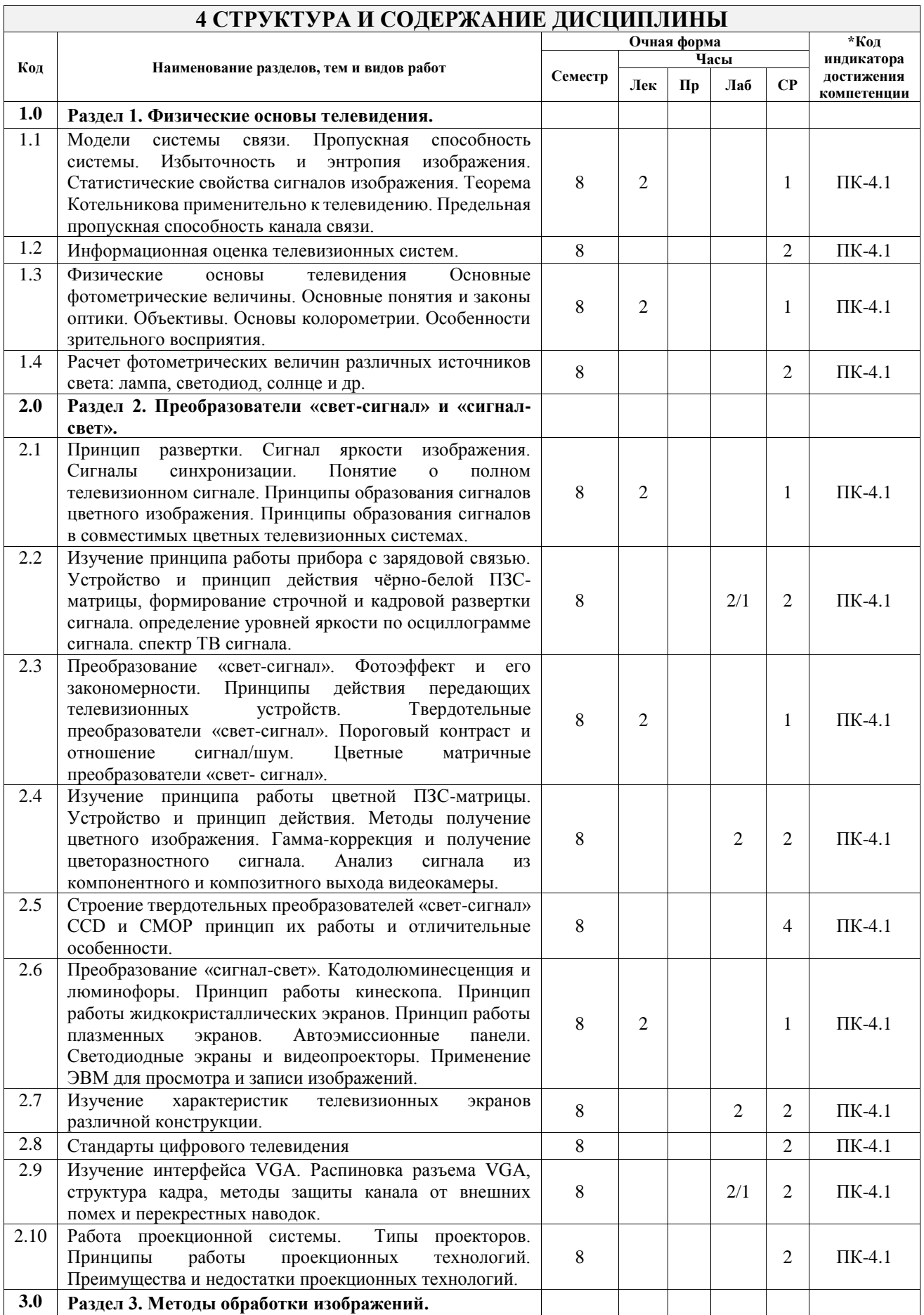

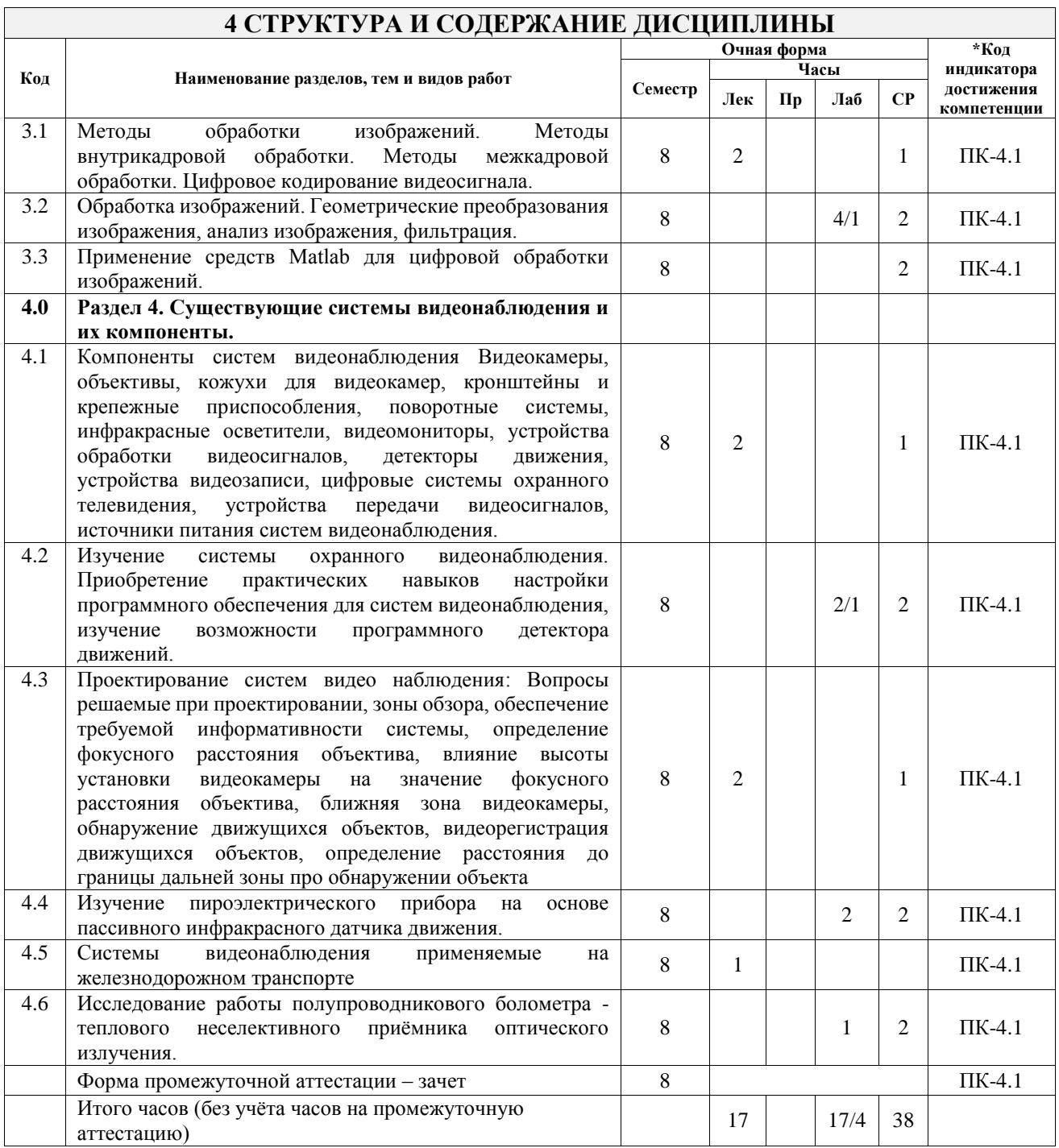

#### **5 ФОНД ОЦЕНОЧНЫХ СРЕДСТВ ДЛЯ ПРОВЕДЕНИЯ ТЕКУЩЕГО КОНТРОЛЯ УСПЕВАЕМОСТИ И ПРОМЕЖУТОЧНОЙ АТТЕСТАЦИИ ОБУЧАЮЩИХСЯ ПО ДИСЦИПЛИНЕ**

Фонд оценочных средств для проведения текущего контроля успеваемости и промежуточной аттестации по дисциплине оформлен в виде приложения № 1 к рабочей программе дисциплины и размещен в электронной информационно-образовательной среде Университета, доступной обучающемуся через его личный кабинет

#### **6 УЧЕБНО-МЕТОДИЧЕСКОЕ И ИНФОРМАЦИОННОЕ ОБЕСПЕЧЕНИЕ ДИСЦИПЛИНЫ**

**6.1 Учебная литература**

**6.1.1 Основная литература**

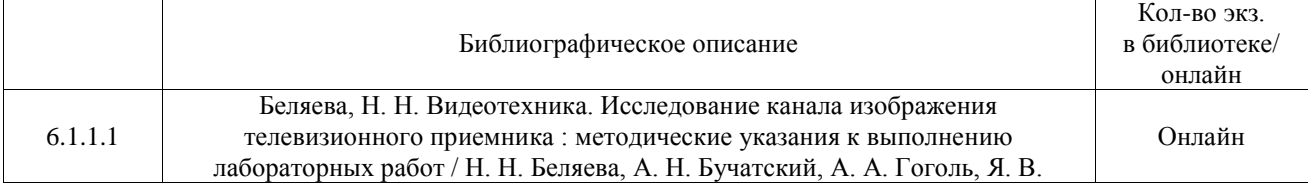

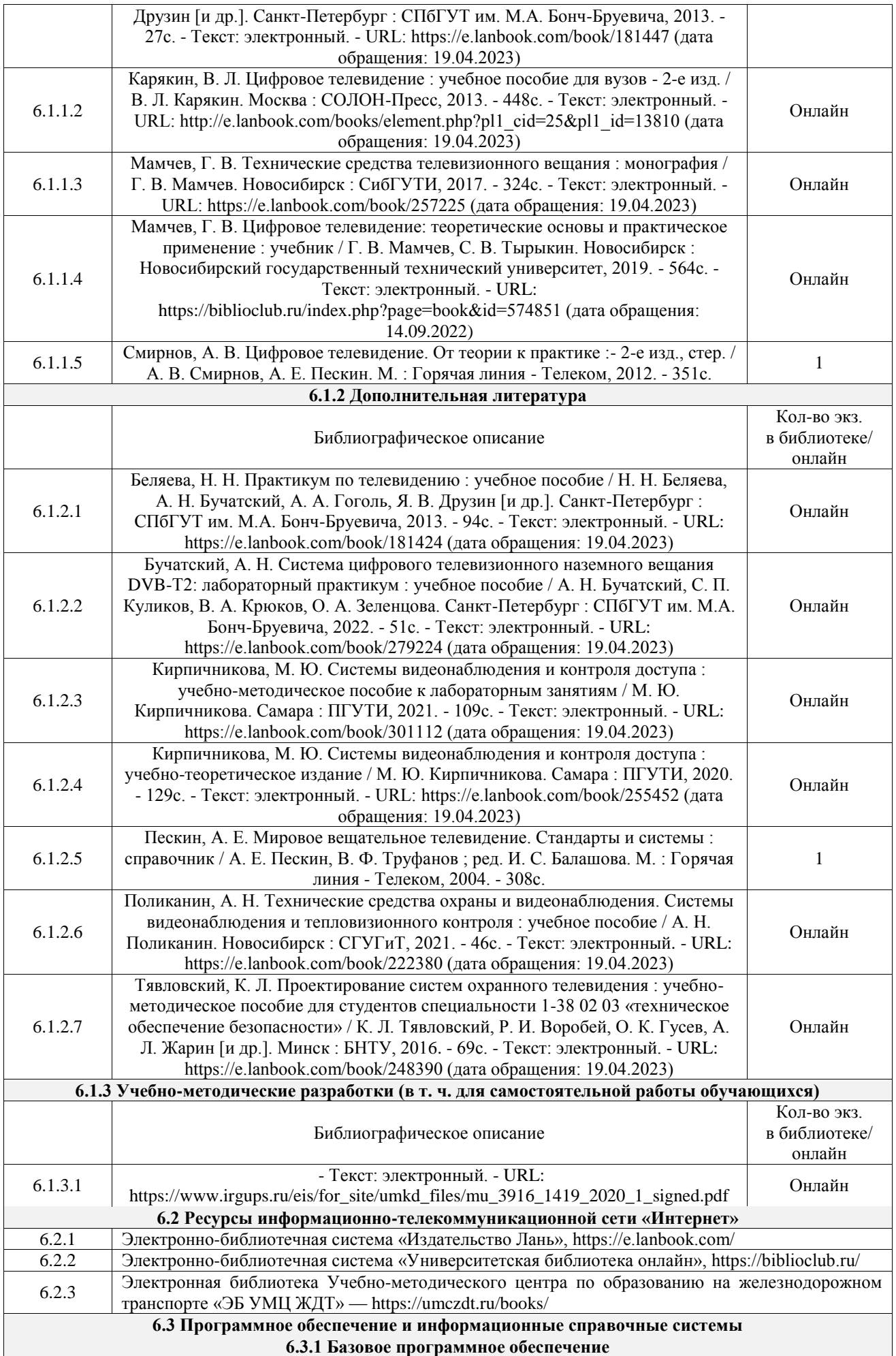

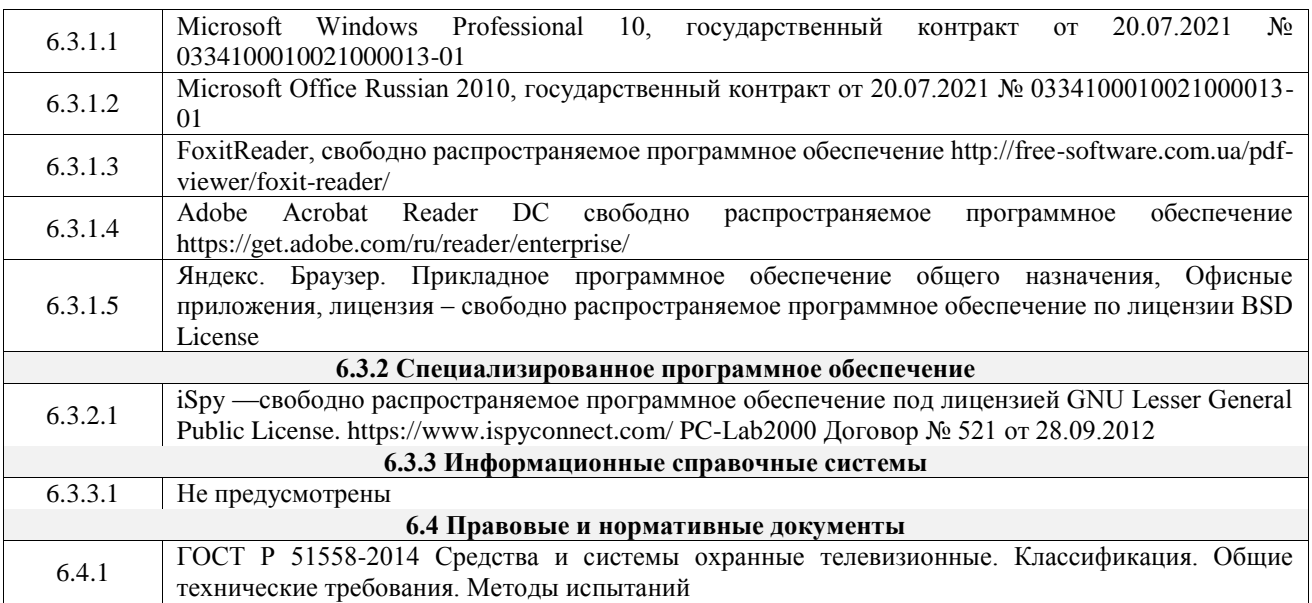

#### **7 ОПИСАНИЕ МАТЕРИАЛЬНО-ТЕХНИЧЕСКОЙ БАЗЫ, НЕОБХОДИМОЙ ДЛЯ ОСУЩЕСТВЛЕНИЯ УЧЕБНОГО ПРОЦЕССА ПО ДИСЦИПЛИНЕ**

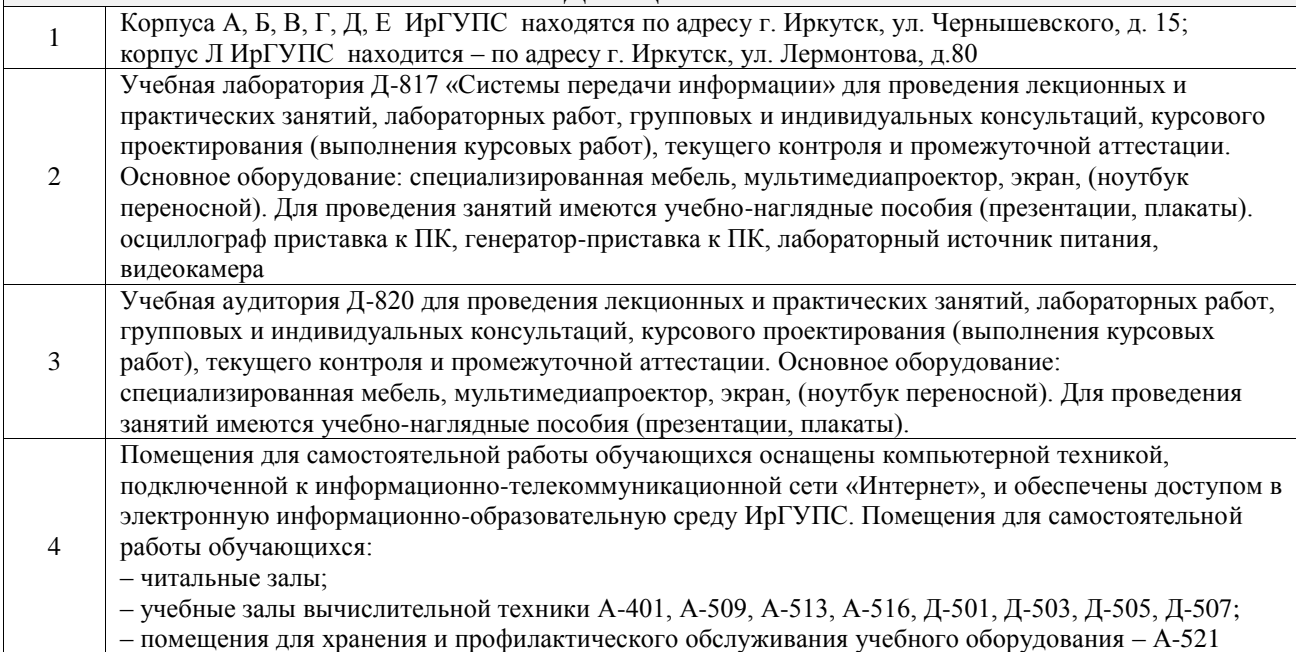

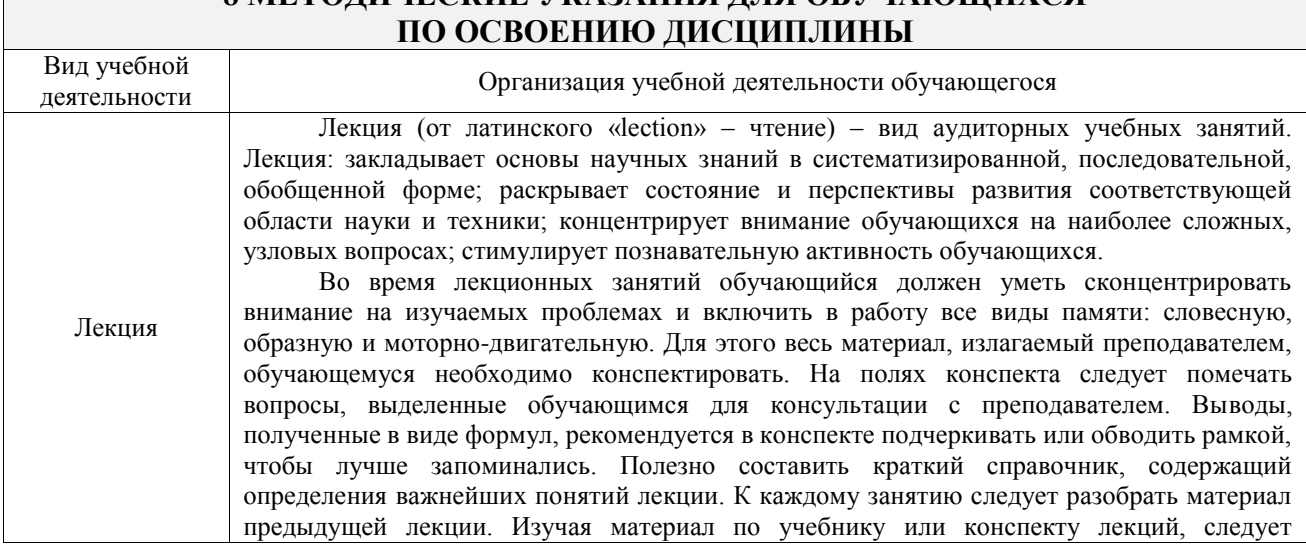

# **8 МЕТОДИЧЕСКИЕ УКАЗАНИЯ ДЛЯ ОБУЧАЮЩИХСЯ**

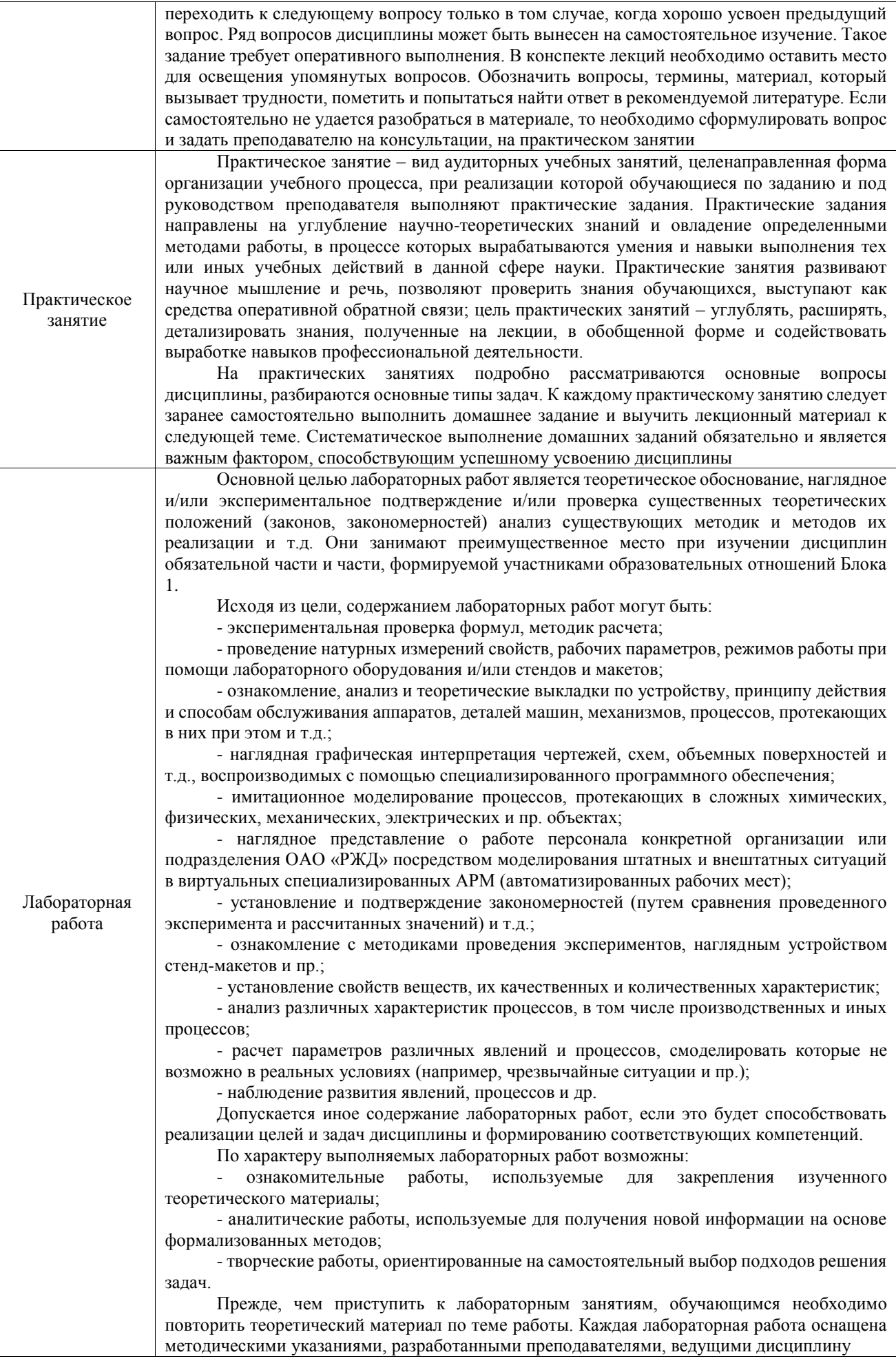

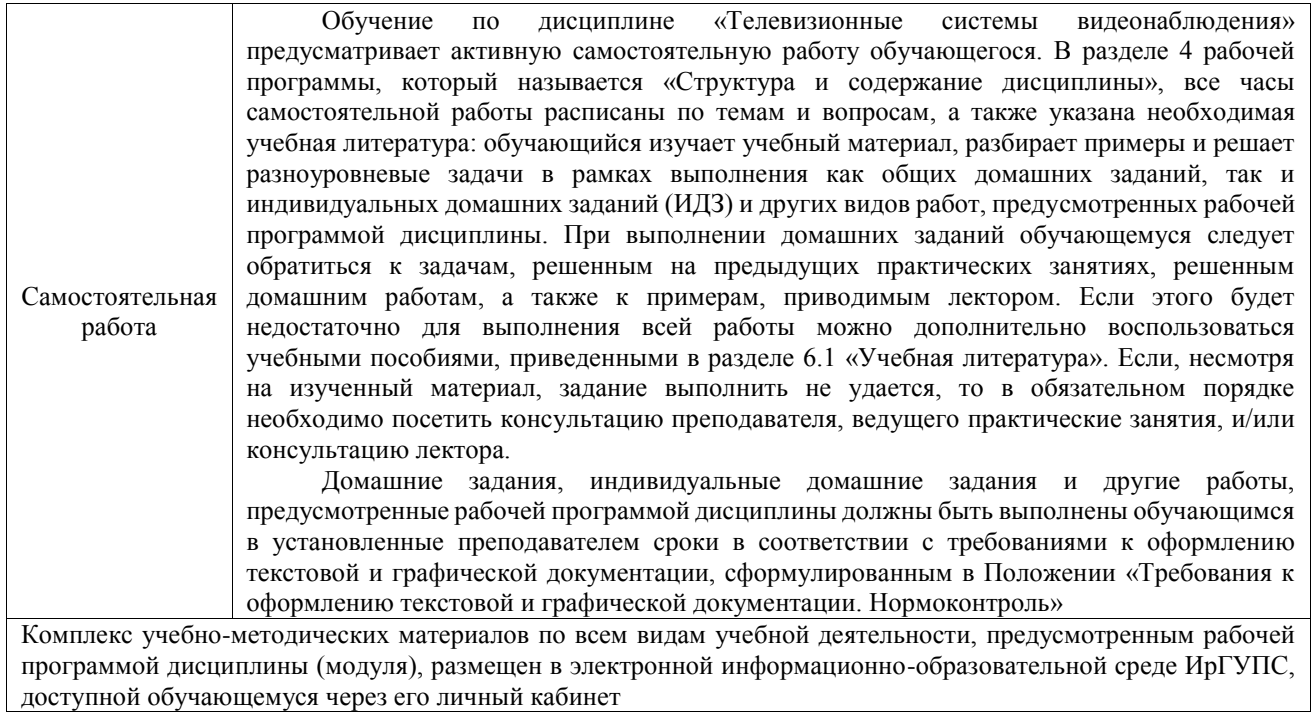

**Приложение № 1 к рабочей программе**

## **ФОНД ОЦЕНОЧНЫХ СРЕДСТВ**

## **для проведения текущего контроля успеваемости и промежуточной аттестации**

Фонд оценочных средств (ФОС) является составной частью нормативнометодического обеспечения системы оценки качества освоения обучающимися образовательной программы.

Фонд оценочных средств предназначен для использования обучающимися, преподавателями, администрацией ИрГУПС, а также сторонними образовательными организациями для оценивания качества освоения образовательной программы и уровня сформированности компетенций у обучающихся.

Задачами ФОС являются:

– оценка достижений обучающихся в процессе изучения дисциплины;

– обеспечение соответствия результатов обучения задачам будущей профессиональной деятельности через совершенствование традиционных и внедрение инновационных методов обучения в образовательный процесс;

– самоподготовка и самоконтроль обучающихся в процессе обучения.

Фонд оценочных средств сформирован на основе ключевых принципов оценивания: валидность, надежность, объективность, эффективность.

Для оценки уровня сформированности компетенций используется трехуровневая система:

– минимальный уровень освоения, обязательный для всех обучающихся по завершению освоения образовательной программы; дает общее представление о виде деятельности, основных закономерностях функционирования объектов профессиональной деятельности, методов и алгоритмов решения практических задач;

базовый уровень освоения, превышение минимальных характеристик сформированности компетенций; позволяет решать типовые задачи, принимать профессиональные и управленческие решения по известным алгоритмам, правилам и методикам;

– высокий уровень освоения, максимально возможная выраженность характеристик компетенций; предполагает готовность решать практические задачи повышенной сложности, нетиповые задачи, принимать профессиональные и управленческие решения в условиях неполной определенности, при недостаточном документальном, нормативном и методическом обеспечении.

#### **2. Перечень компетенций, в формировании которых участвует дисциплина.**

#### **Программа контрольно-оценочных мероприятий. Показатели оценивания компетенций, критерии оценки**

Дисциплина «Телевизионные системы видеонаблюдения» участвует в формировании компетенций:

ПК-4. Способен осуществлять работы по проектированию, внедрению, техническому обслуживанию, ремонту и модернизации аналогового и цифрового оборудования радиотехнических систем, устройств и сооружений железнодорожной радиосвязи **Программа контрольно-оценочных мероприятий очная форма обучения**

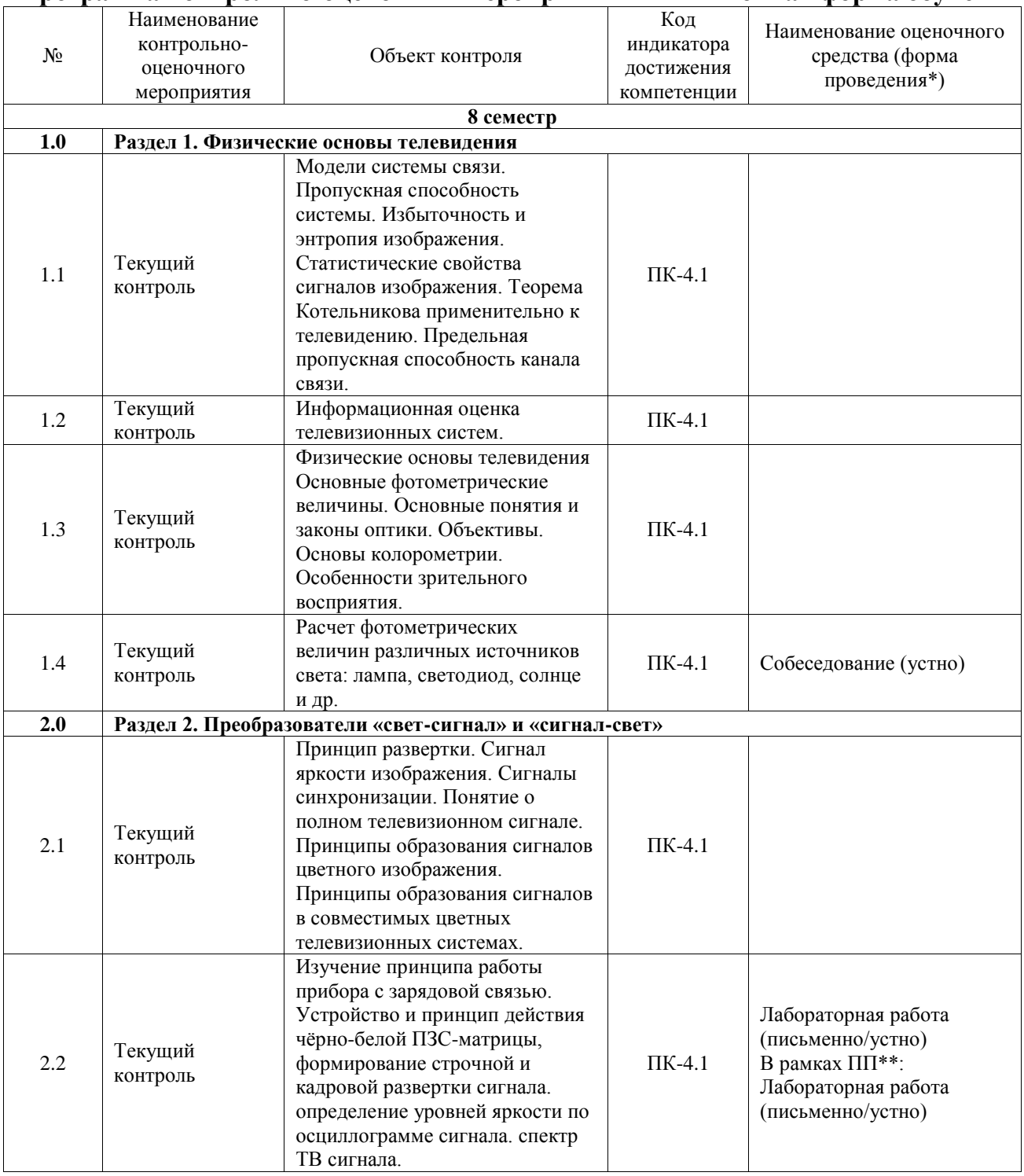

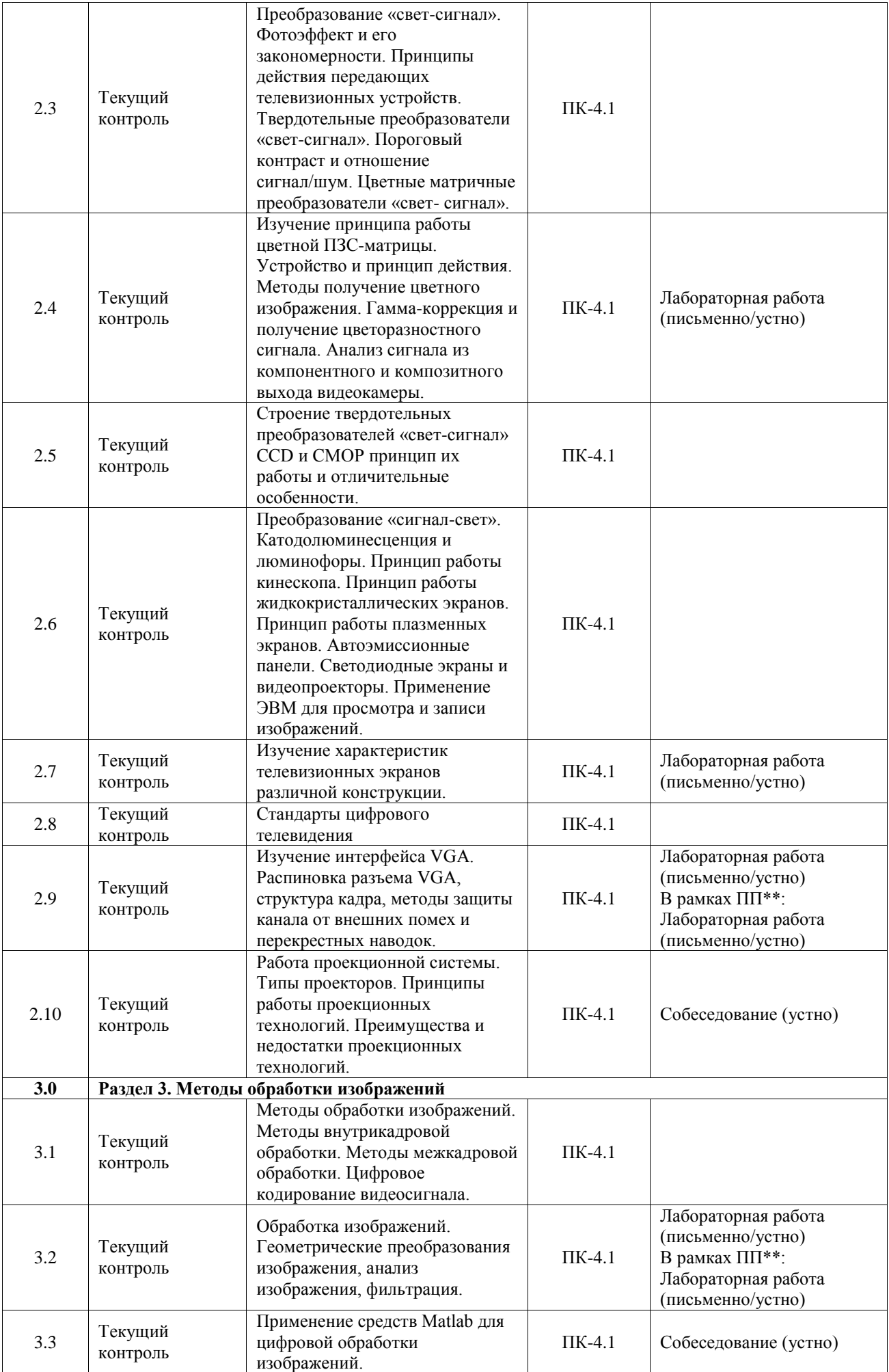

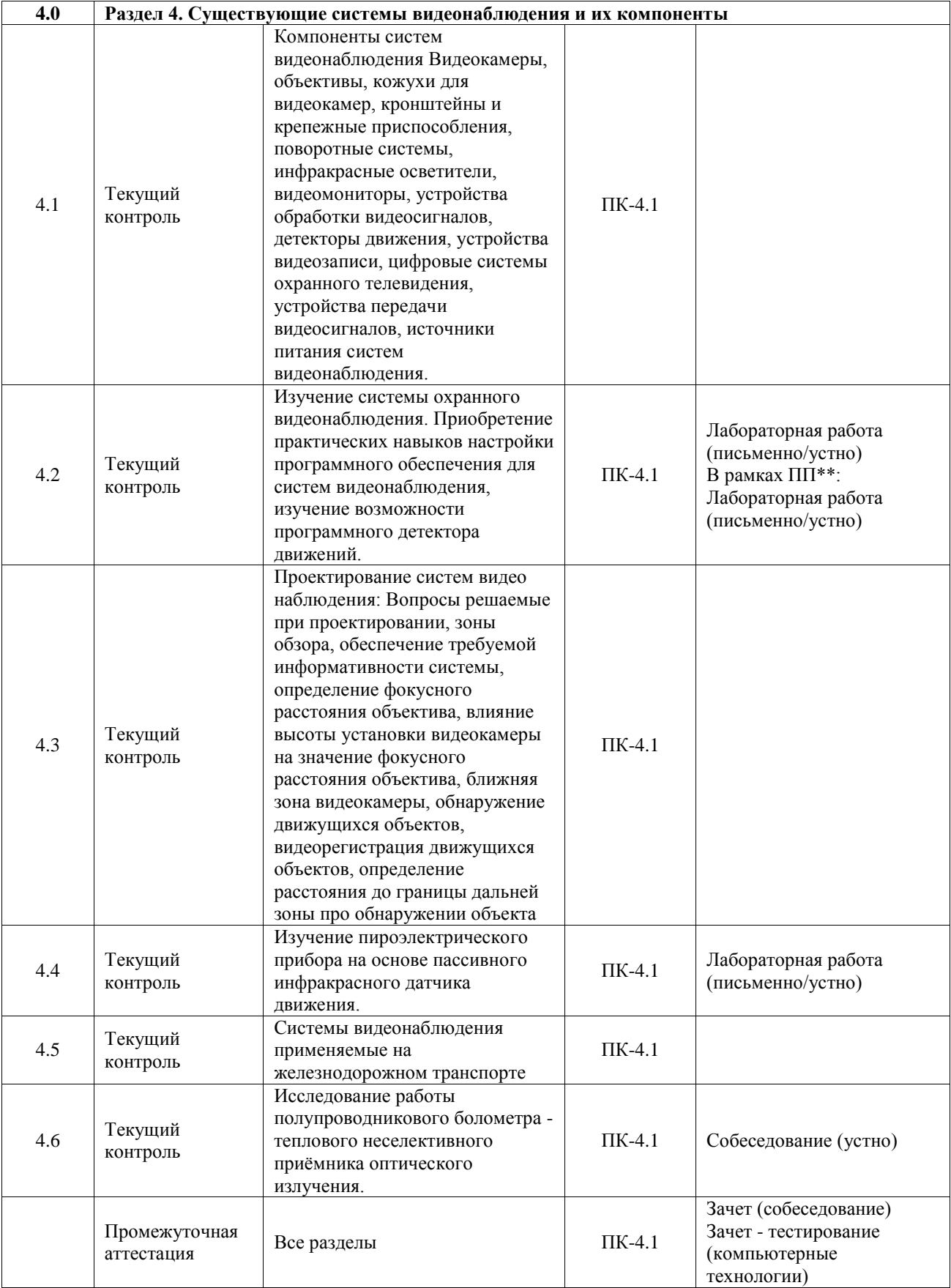

\*Форма проведения контрольно-оценочного мероприятия: устно, письменно, компьютерные технологии.

\*\*ПП – практическая подготовка

#### **Описание показателей и критериев оценивания компетенций. Описание шкал оценивания**

Контроль качества освоения дисциплины включает в себя текущий контроль успеваемости и промежуточную аттестацию. Текущий контроль успеваемости и промежуточная аттестация обучающихся проводятся в целях установления соответствия достижений обучающихся поэтапным требованиям образовательной программы к результатам обучения и формирования компетенций.

Текущий контроль успеваемости – основной вид систематической проверки знаний, умений, навыков обучающихся. Задача текущего контроля – оперативное и регулярное управление учебной деятельностью обучающихся на основе обратной связи и корректировки. Результаты оценивания учитываются в виде средней оценки при проведении промежуточной аттестации.

Для оценивания результатов обучения используется четырехбалльная шкала: «отлично», «хорошо», «удовлетворительно», «неудовлетворительно» и двухбалльная шкала: «зачтено», «не зачтено».

Перечень оценочных средств, используемых для оценивания компетенций, а также краткая характеристика этих средств приведены в таблице.

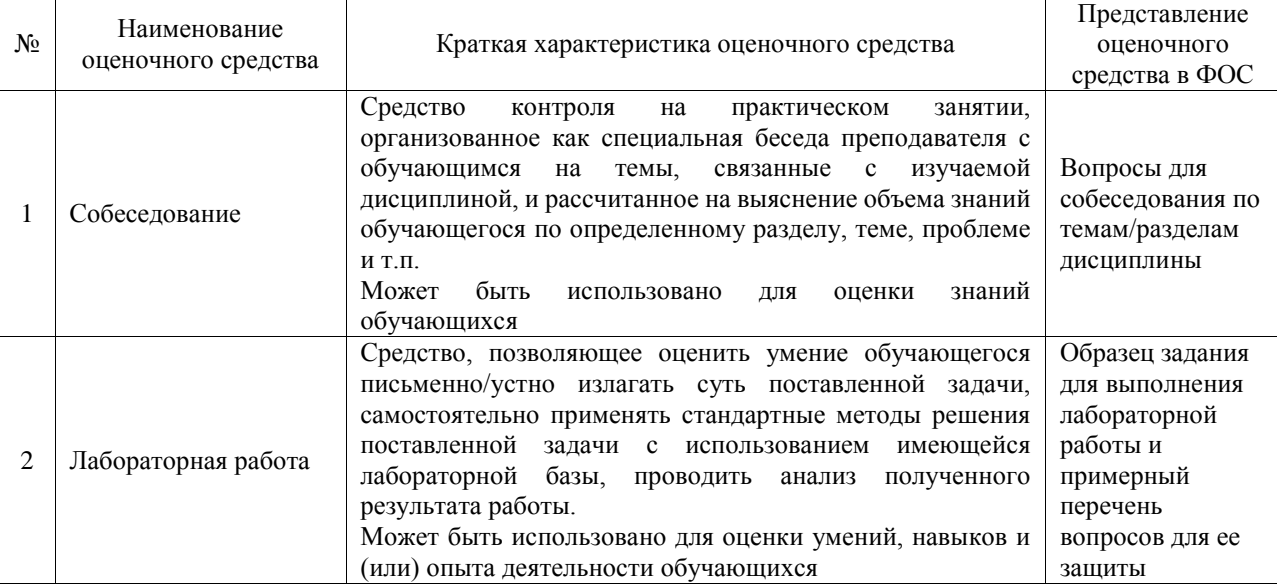

#### Текущий контроль

#### Промежуточная аттестация

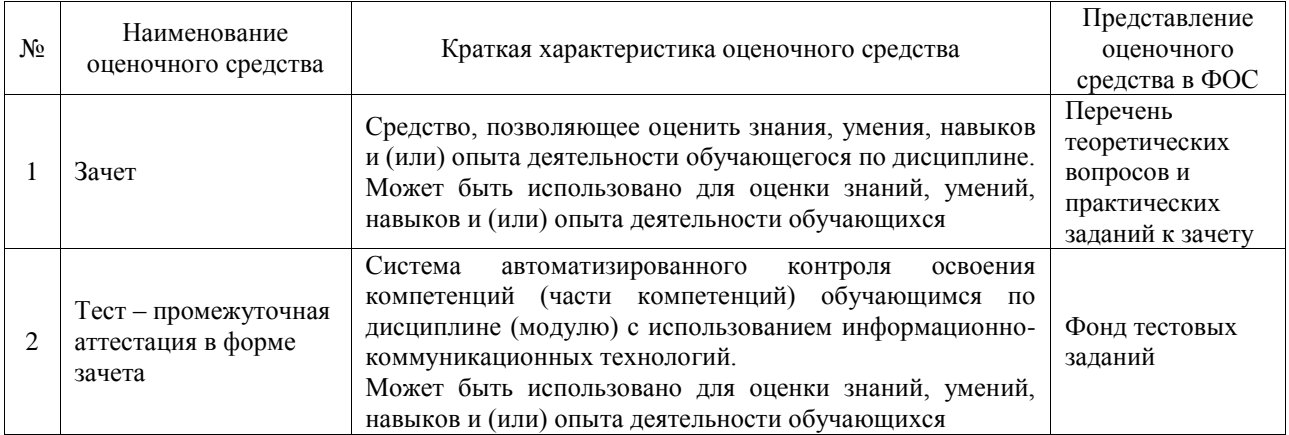

#### **при проведении промежуточной аттестации в форме зачета. Шкала оценивания уровня освоения компетенций**

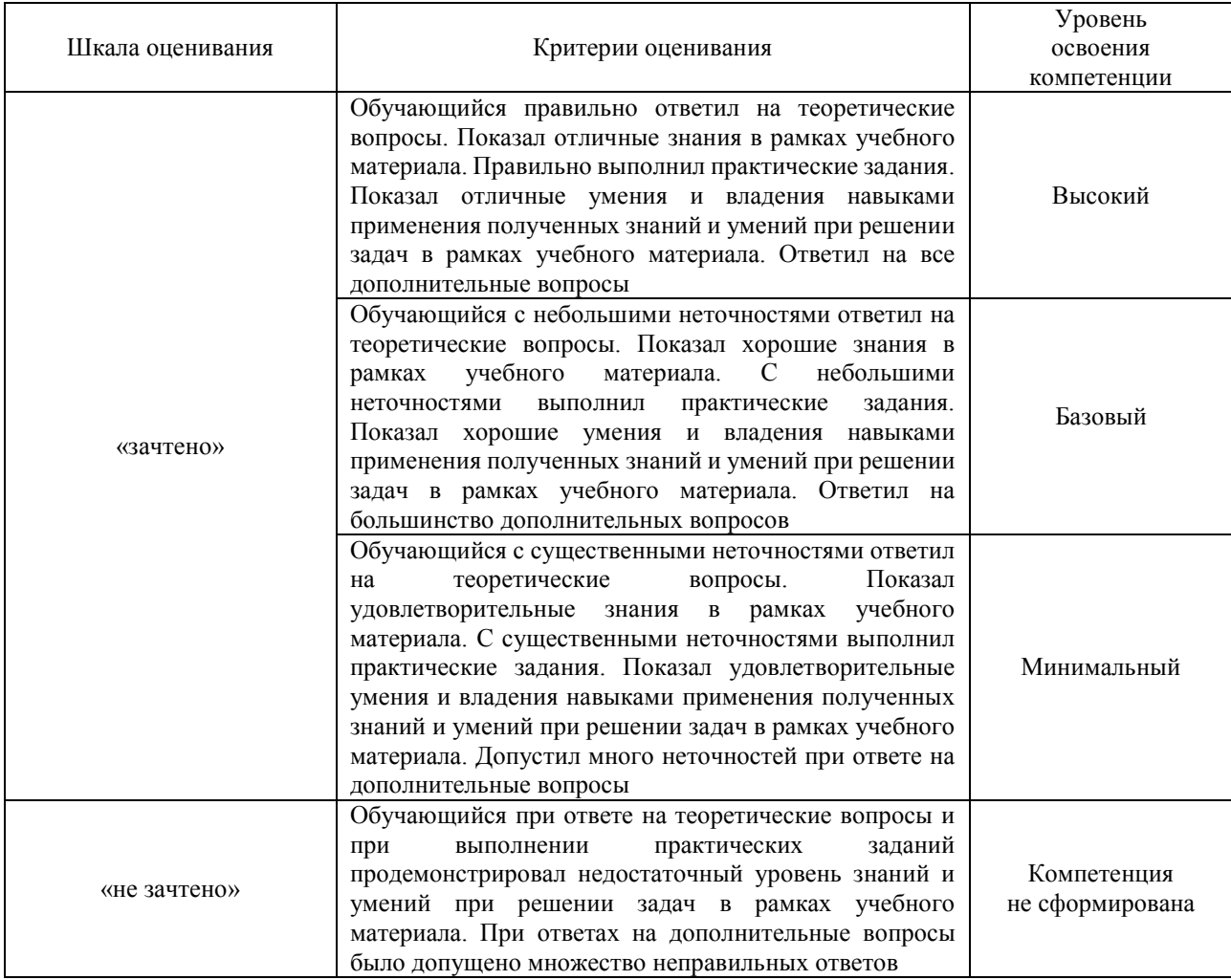

#### Тест – промежуточная аттестация в форме зачета

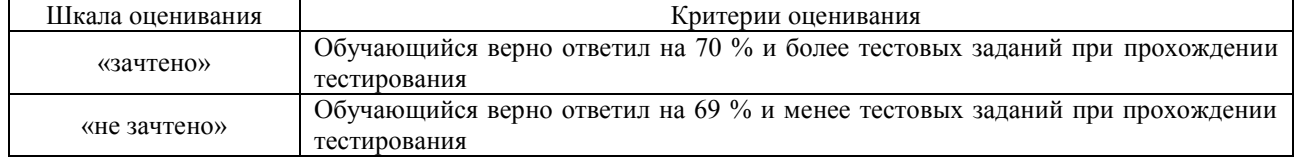

#### **Критерии и шкалы оценивания результатов обучения при проведении текущего контроля успеваемости**

#### Собеседование

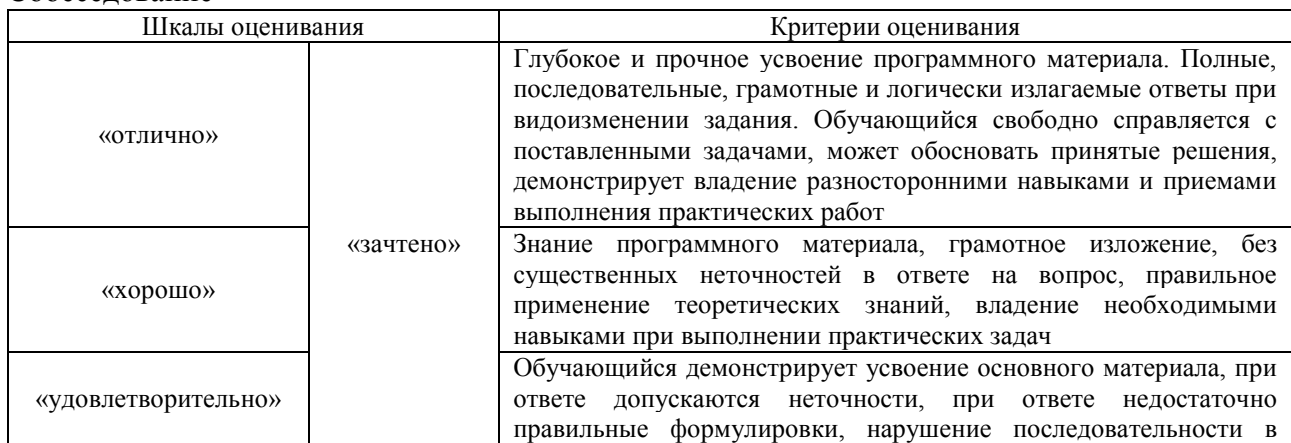

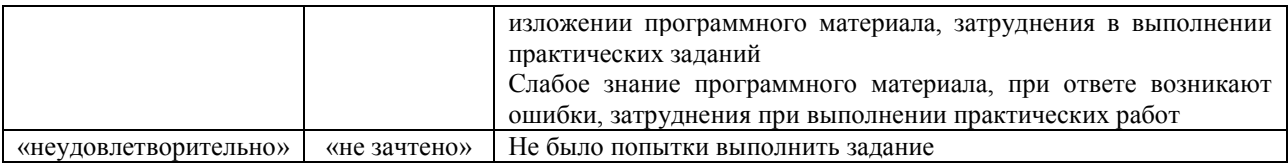

#### Лабораторная работа

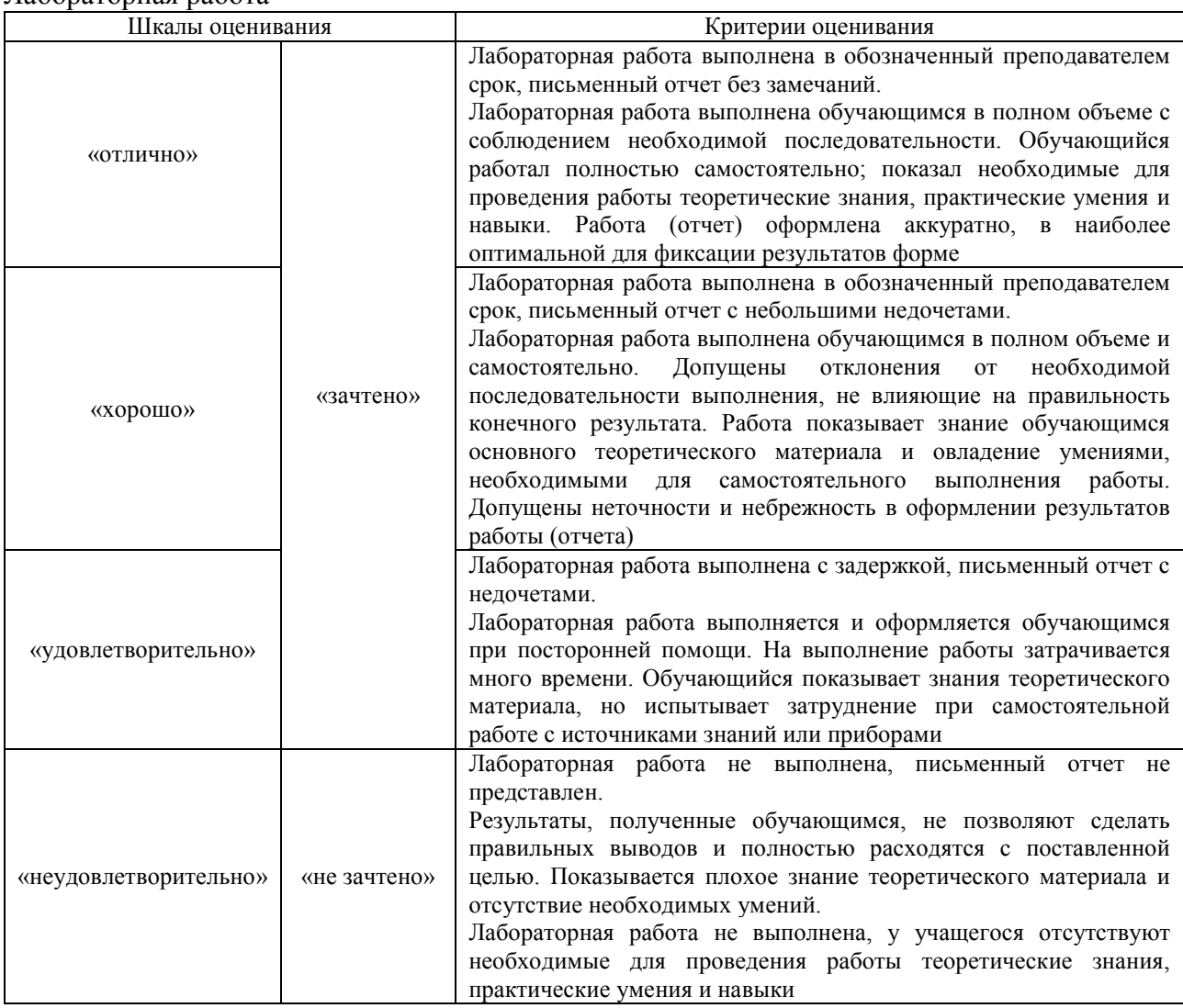

#### **3. Типовые контрольные задания или иные материалы, необходимые для оценки знаний, умений, навыков и (или) опыта деятельности**

#### **3.1 Типовые контрольные задания для проведения собеседования**

Контрольные варианты заданий выложены в электронной информационнообразовательной среде ИрГУПС, доступной обучающемуся через его личный кабинет. Ниже приведен образец типовых вариантов заданий для проведения собеседований.

Образец типового варианта вопросов для проведения собеседования «Расчет фотометрических величин различных источников света: лампа, светодиод, солнце и др.»

- 1. В чем заключается отличие между радиометрическими и фотометрическими величинами.
- 2. Чем отличается яркость и освещенность объекта?
- 3. Что такое фокусное расстояние?

Образец типового варианта вопросов для проведения собеседования «Работа проекционной системы. Типы проекторов. Принципы работы проекционных технологий. Преимущества и недостатки проекционных технологий.»

1. Принцип работы фотоэлектрического прибора.

2. Принцип работы электрооптического преобразователя.

3. Каким образом можно передать видеоизображение с использованием электрического сигнала.

> Образец типового варианта вопросов для проведения собеседования «Применение средств Matlab для цифровой обработки изображений.»

1. Перечислите основные методы обработки видеоизображения, применяемые в алгоритмах MPEG.

2. Что такое гамма-коррекция изображения и для чего её производят?

3. Какие цветовые пространства существуют и как ими пользоваться?

Образец типового варианта вопросов для проведения собеседования «Исследование работы полупроводникового болометра - теплового неселективного приёмника оптического излучения.»

1. Где на железной дороге применяются системы видеонаблюдения.

2. Что такое мертвая зона видеокамеры?

3. Как угол обзора видеокамеры связан с её фокусным расстоянием?

#### **3.2 Типовые задания для выполнения лабораторной работы и примерный перечень вопросов для ее защиты**

Контрольные варианты заданий выложены в электронной информационнообразовательной среде ИрГУПС, доступной обучающемуся через его личный кабинет.

Ниже приведен образец типовых вариантов заданий для выполнения лабораторных работ и примерный перечень вопросов для их защиты.

Образец заданий для выполнения лабораторных работ и примерный перечень вопросов для их защиты

«Изучение принципа работы прибора с зарядовой связью. Устройство и принцип действия чёрно-белой ПЗС-матрицы, формирование строчной и кадровой развертки сигнала.

определение уровней яркости по осциллограмме сигнала. спектр ТВ сигнала.»

- 1. Что такое ПЗС матрица.
- 2. Отличие ПЗС и КМОП матрицы.
- 3. Принцип получения изображения на твердотельном приемнике ПЗС матрицы.
- 4. Помехи в работе ПЗС матрицы ( темновой ток, неоднородность чувствительности, шумы, блюминг).
- 5. Структура одной бинарной ячейки (пикселя).
- 6. Нарисовать ПЗС матрицу размером X на Y со значениями  $(1\div 9)$ .
- 7. Структура строчной развертки ТВ сигнала.
- 8. Структура кадровой развертки ТВ сигнала.
- 9. Определить яркость сигнала строки (кадра) по осциллограмме.
- 10. Принцип получения изображения в телевизоре c электронно-лучевой трубкой.
- 11. Спектральный состав телевизионного сигнала.
- 12. Явление фотоэффекта.
- 13. Видимый диапазон длин волн. Методы отсечки инфракрасного и ультрафиолетового диапазона

Образец заданий для выполнения лабораторных работ и примерный перечень вопросов для

их защиты

«Изучение принципа работы цветной ПЗС-матрицы. Устройство и принцип действия.

Методы получение цветного изображения. Гамма-коррекция и получение цветоразностного

сигнала. Анализ сигнала из компонентного и композитного выхода видеокамеры.»

- 1. Отличие композитного и компонентного RGB видеосигнала
- 2. Для чего применяется гамма-коррекция
- 3. Преобразование сигнала R'G'B' в сигнал яркости и цветоразностный сигнал
- 4. Горизонтальная и вертикальная синхронизация в аналоговом видео
- 5. Схема оцифровки R'G'B' сигнала
- 6. Схема восстановления аналогового сигнала R'G'B' из параллельного потока данных
- 7. Схема цифрового кадра с чересстрочной развёрткой 2:1
- 8. Строчный интервал гашения видеосигнала PAL
- 9. Кадровый интервал гашения видеосигнала PAL
- 10. Принцип квадратурной (балансной) модуляции двух цветоразностных сигналов в формате PAL.

Образец заданий для выполнения лабораторных работ и примерный перечень вопросов для их защиты

«Изучение характеристик телевизионных экранов различной конструкции.»

- 1. Что такое время отклика монитора, его типовые значения.
- 2. На что влияет задержка отображения.
- 3. Контрастность: паспортная, реальная и динамическая
- 4. Цветопередача: цветовой охват и светодиодная подсветка
- 5. Цветопередача: цветовая температура
- 6. Эргономика рабочего пространства и настройка монитора
- 7. Углы обзора современных мониторов
- 8. Как выполняется калибровка монитора. Какие параметры позволяют изменять программы для калибровки мониторов.

Образец заданий для выполнения лабораторных работ и примерный перечень вопросов для их защиты

«Изучение интерфейса VGA. Распиновка разъема VGA, структура кадра, методы защиты канала от внешних помех и перекрестных наводок.»

- 1. Какие соединительные линии применяются в коммутационном интерфейсе VGA.
- 2. Конструктивные особенности кабеля VGA, методы защиты кабеля от помех.
- 3. Какими параметрами характеризуется горизонтальная и вертикальная развертка интерфейса VGA.
- 4. Какое число соединительных линий минимально необходимо для передачи изображения по VGA и почему.
- 5. Какие число градаций яркости используется в стандарте, как достигается получение всех цветов радуги.
- 6. Что означает маркировка на видеокабеле (TV-COM E258105 AWM STYLE 20276 80°C 30V VW-1 HDMI 1.3V)

Образец заданий для выполнения лабораторных работ и примерный перечень вопросов для

их защиты

«Обработка изображений. Геометрические преобразования изображения, анализ изображения, фильтрация.»

- 1. Какие фильтры являются линейными, а какие нелинейными?
- 2. Можно ли с помощью поэлементных операций изменить четкость изображения?
- 3. Почему в оконных фильтрах используют окно симметричной формы и
- 4. что изменится, если окно сделать несимметричным?
- 5. Объясните работу и назначение апертурного фильтра.
- 6. Объясните работу и назначение сглаживающего фильтра.
- 7. Объясните работу и назначение фильтра выделения контуров.
- 8. Объясните работу и назначение медианного фильтра.
- 9. Какие достоинства и недостатки у медианного фильтра?
- 10. Какие достоинства и недостатки у сглаживающего фильтра?
- 11. Какое влияние на работу сглаживающего фильтра оказывают размеры окна?
- 12. Почему медианный фильтр малоэффективен в отношении флуктуационного шума?
- 13. Какие основные виды сжатия существуют?
- 14. К каким проблемам приводит сжатие видео?
- 15. Как работают и на каких принципах основаны аналоговые видеостандарты?
- 16. Что такое видео захват и какие минимальные требования к системе для видео захвата?
- 17. Какие виды сжатия и для каких целей надо применять при оцифровке?
- 18. Какие виды кодирования цвета существуют?
- 19. Какие стадии присутствуют в компьютерной обработке видео?
- 20. Что такое «фильтры» видео, и когда нужно их применять?

Образец заданий для выполнения лабораторных работ и примерный перечень вопросов для их защиты

«Изучение системы охранного видеонаблюдения. Приобретение практических навыков настройки программного обеспечения для систем видеонаблюдения, изучение возможности

- программного детектора движений.» 1. Схема построения системы видеонаблюдения с использованием сетевых камер и ПЭВМ.
- 2. Какой функционал есть у современных программных продуктов для систем видеонаблюдения.
- 3. На что влияет фокусное расстояние объектива. Принцип его определения.
- 4. Для чего применяются зоны обнаружения, как изменить их размер и местоположение.
- 5. Как реализуется детектор движения.
- 6. Тестирование видеокамеры с помощью испытательной таблицы EIA1956

Образец заданий для выполнения лабораторных работ и примерный перечень вопросов для их защиты

«Изучение пироэлектрического прибора на основе пассивного инфракрасного датчика движения.»

- 1. Спектр электромагнитного излучения, границы видимого и ИК диапазонов.
- 2. Зависимость мощности излучения чёрного тела от длины волны
- 3. Закон Вина
- 4. Принцип работы пироэлектрического прибора
- 5. Что такое линза Френеля
- 6. Как работает ИК датчик движения, и на что он реагирует.
- 7. Как формируются лучи ИК датчика движения.
- 8. Для чего на выход пироэлектрического прибора устанавливаются операционные усилители.
- 9. Схема подключения ИК датчика к охранной сети.

#### **3.3 Типовые контрольные задания для проведения тестирования**

Фонд тестовых заданий по дисциплине содержит тестовые задания, распределенные по разделам и темам, с указанием их количества и типа.

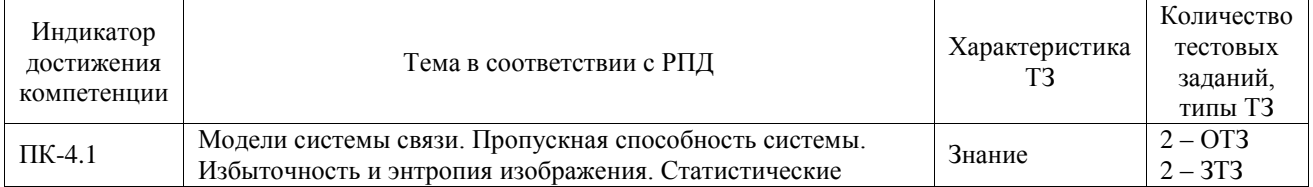

#### Структура фонда тестовых заданий по дисциплине

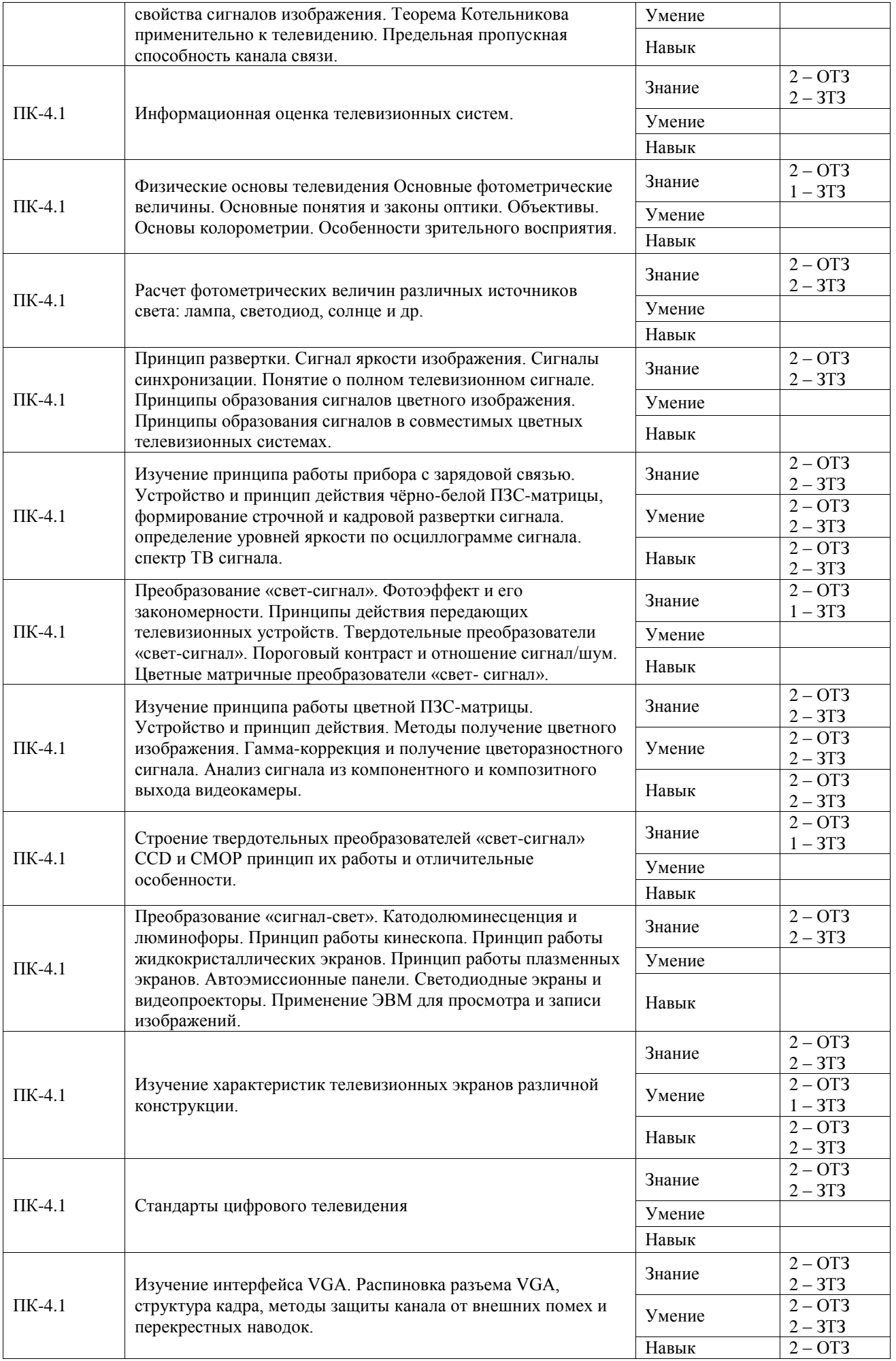

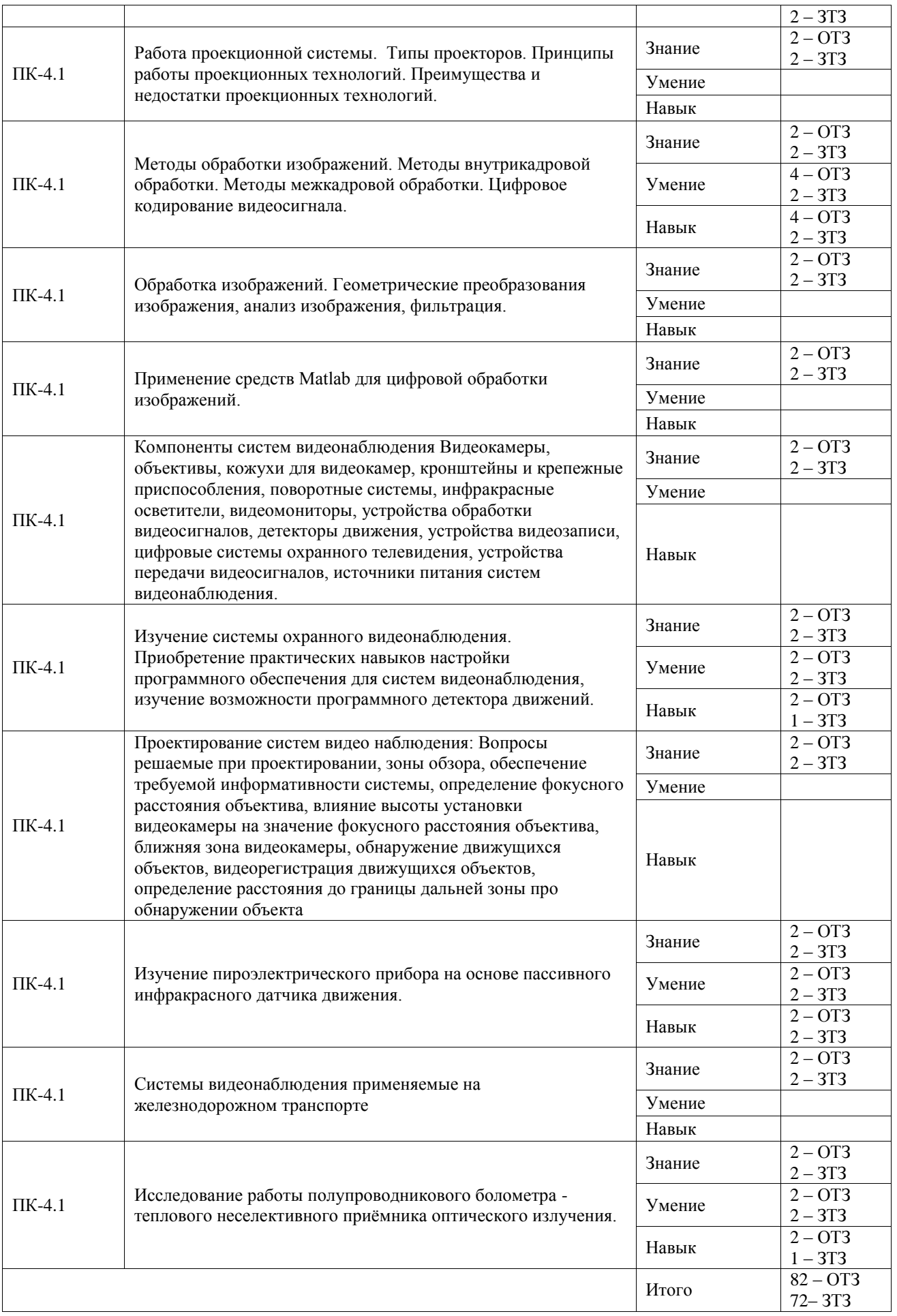

Полный комплект ФТЗ хранится в электронной информационно-образовательной среде ИрГУПС и обучающийся имеет возможность ознакомиться с демонстрационным вариантом ФТЗ.

Ниже приведен образец типового варианта итогового теста, предусмотренного рабочей программой дисциплины.

1. Что такое пропускная способность системы?

А) максимально возможное количество информации, передаваемое в единицу времени;

Б) превышение количества информации, для передачи или хранения сообщения, над его информационной энтропией;

В) максимальное количество информации на один элемент;

Г) минимальное количество информации, передаваемое в единицу времени.

2. Что такое избыточность?

А) превышение количества информации, для передачи или хранения сообщения, над его информационной энтропией;

Б) среднее количество информации на один элемент;

В) максимально возможное количество полезной информации, передаваемое в единицу времени;

Г) наибольшее количество информации на один элемент.

3. Что такое энтропия?

А) среднее количество информации на один элемент;

Б) превышение количества информации, для передачи или хранения сообщения, над его информационной энтропией;

В) максимально возможное количество полезной информации, передаваемое в единицу времени;

Г) наибольшее количество информации на один элемент.

4. Выберете верное утверждение

А) для зеркальной поверхности угол падения равен углу отражения;

- Б) для зеркальной поверхности угол падения неравен углу отражения;
- В) лучи света в однородной среде непрямолинейны;

Г) ни один из перечисленных.

#### 5. Выбрать вариант с верными единицами измерения.

А) Освещенность – канделы;

Б) Световой поток – люмены;

В) Яркость – кд/м;

Г) Освещенность – кд/м2.

#### 6. Что такое яркость?

А) величина силы света в данном направлении с единицы поверхности, перпендикулярной к данному направлению;

- Б) величина светового потока dФ, падающего на единицу площади dS;
- В) отношение яркостей самого светлого участка изображения и самого темного;

Г) количество «световой» мощности в соответствующем потоке излучения.

7. Что такое контраст?

А) отношение яркостей самого светлого участка изображения и самого темного; Б) величина силы света в данном направлении с единицы поверхности,

перпендикулярной к данному направлению;

В) величина светового потока dФ, падающего на единицу площади dS;

Г) количество «световой» мощности в соответствующем потоке излучения.

#### 8. Что такое аберрация?

А) искажения изображения получаемое простой линзой;

Б) величина, характеризующая преломляющую способность линзы;

В) совокупность явлений, обусловленных зависимостью абсолютного показателя

преломления вещества от длины волны;

Г) нет верного варианта.

9. Пространственная избыточность это:

А) избыточность, определяемая высокой корреляцией между соседними элементами телевизионного изображения в пределах одного кадра или поля;

Б) избыточность, определяемая высокой корреляцией между соседними кадрами или полями телевизионного изображения;

В) избыточность, определяемая низкой корреляцией между соседними элементами телевизионного изображения в пределах одного кадра или поля;

Г) избыточность, определяемая низкой корреляцией между соседними элементами телевизионного изображения в пределах нескольких кадров.

10. Что такое освещенность?

А) световая энергия, переносимая в некотором направлении в единицу времени; Б) величина силы света в данном направлении с единицы поверхности,

перпендикулярной к данному направлению;

В) количество «световой» мощности в соответствующем потоке излучения;

Г) величина светового потока dФ, падающего на единицу площади dS.

11. Что такое чересстрочная развёртка?

А) метод развёртки кадров, при котором каждый кадр разбивается на два полукадра, составленные из строк, выбранных через одну;

Б) построчная развёртка телевизионного изображения, при которой кадр формируется сканированием элементов изображения в каждой строке слева направо и считыванием подряд каждой строки сверху вниз;

В) метод развёртки все строки каждого кадра отображаются одновременно;

Г) метод развёртки все строки каждого кадра отображаются попеременно.

12. Внешний фотоэффект это

А) испускание электронов веществом под действием электромагнитных излучений;

Б) перераспределение электронов по энергетическим состояниям в твёрдых и жидких полупроводниках и диэлектриках, происходящее под действием излучений;

В) возникновение электродвижущей силы под действием электромагнитного излучения;

Г) возникновение напряжения или электрического тока в веществе под воздействием света.

#### 13. Катодолюминесценция это:

А) физическое явление, заключающееся в свечении вещества, облучаемого быстрыми электронами;

Б) люминесценция, возбуждаемая электрическим полем;

В) люминесценция вещества, вызванная воздействием ионизирующего излучения;

Г) люминесценция вещества, при прохождении электрического тока.

14. Полный телевизионный сигнал (видеосигнал) состоит из:

А) сигнала яркости, сигнала десинхронизации, сигнала гашения;

Б) сигнала яркости, сигнала синхронизации, сигнала гашения;

В) сигнала яркости, сигнала синхронизации;

Г) сигнала гашения, сигнала яркости.

15. Уровень сигнала, соответствующий самым темным элементам изображения, называется А) уровнем белого;

- Б) уровнем черного;
- В) уровнем серого;
- Г) уровнем светлого.

16. Дополнить предложение

Во всех системах цветного телевидения принято передавать \_\_\_\_\_ первичные сигналы А) «красный» ЕR и «синий» ЕB;

- Б) «зеленый» EG и «синий» ЕB;
- В) «красный» ЕR и зеленый» EG;
- Г) «красный» ЕR и желтый» EY.

17. Что определяет данная формула?

$$
x = l * \binom{h}{H}
$$

, где l – расстояние до объекта наблюдения;

h – ширина ПЗС матрицы;

H – горизонтальное или вертикальное поле зрения;

- А) длина мертвой зоны;
- Б) фокусное расстояние;

В) угол обзора;

Г) длина ближней зоны.

18. Указать строчный гасящий импульс видеосигнала NTSC.

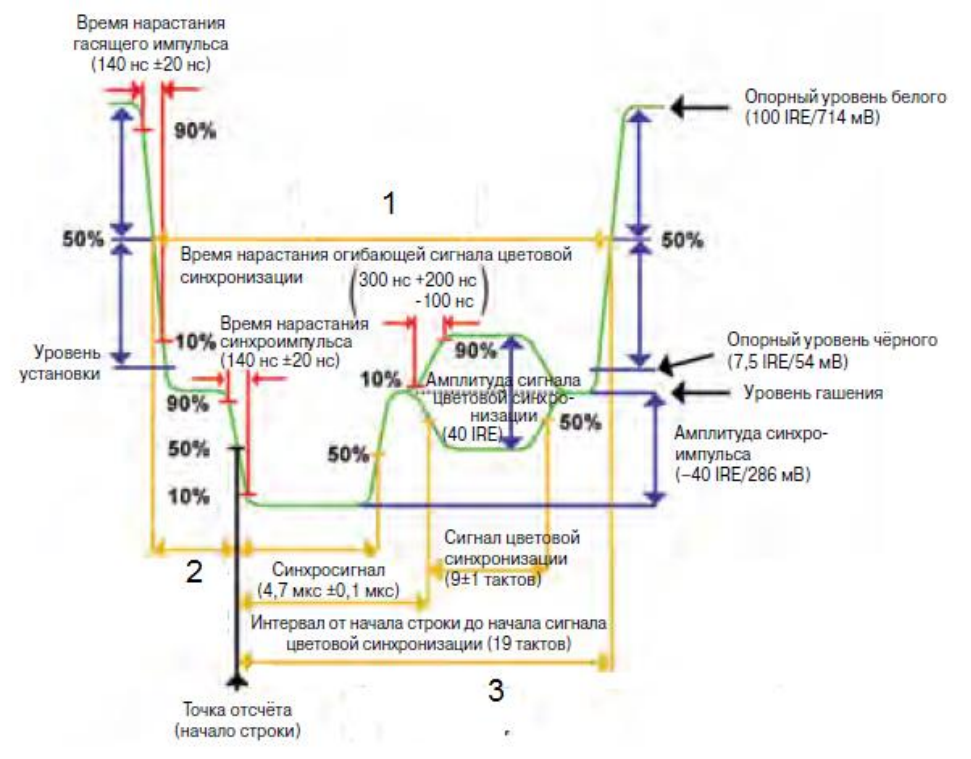

А) 1; Б) 2; В) 3;

Г) нет верного ответа.

19. Стандарт цветного телевидения, применяемый в России, Франции.

А) PAL; Б) SECAM; В) NTSC; Г) DTMB.

20. Дополнить предложение

Аналоговый компонентный формат Y'P'bP'r масштабируется так, что оба цветоразностных сигнала имеют динамический диапазон иВ

 $A) \pm 150$  мB;  $(b) \pm 350$  мB;  $B) \pm 550$  мB;  $\Gamma$ )  $\pm$  750 мB;

21. Для чего применяется цифровое кодирование видеосигнала?

А) для подавления шумов;

Б) для снижения требований к каналу связи и уменьшения объема памяти, необходимой для записи изображений;

В) для улучшения качества изображения;

Г) нет верного варианта.

22. Дополнить структурную схему обнаружителя изменений в сюжете при неподвижном фоне

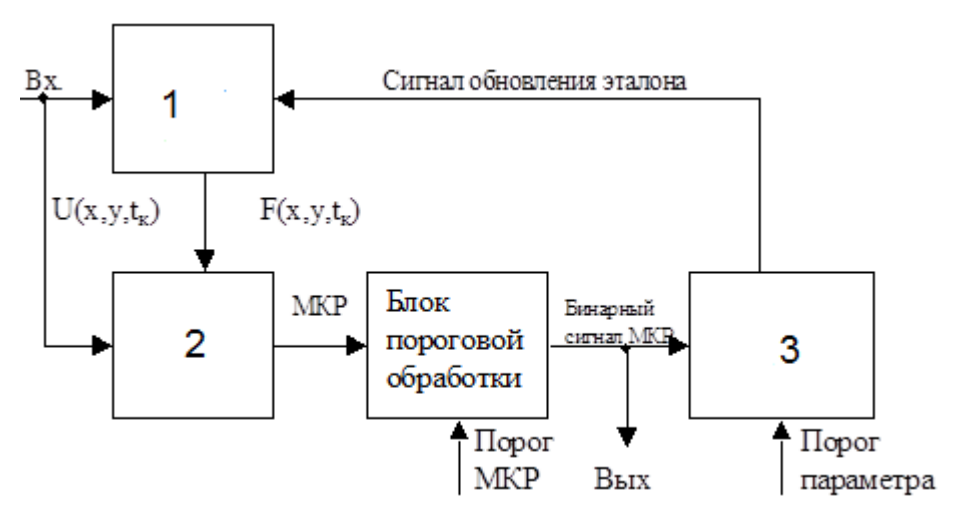

- А) 1 блок оценки фона, 2 вычитатель, 3 измерительный блок;
- Б) 1 вычитатель, 2 блок оценки фона, 3 измерительный блок;
- В) 1 измерительный блок, 2 вычитатель, 3 блок оценки фона;
- Г) 1 вычитатель, 2 блок оценки фона, 3 ФНЧ.

23. К аналоговым способам передачи видеосигнала относят:

А) GSM камеры;

Б) посредством коаксиального кабеля;

В) по радиоканалу;

Г) IP камеры.

#### 24. Коэффициент сжатия определяется как:

А) отношение объёма сжатых данных к объёму исходных несжатых данных;

Б) отношение объёма исходных несжатых данных к объёму сжатых данных;

- В) отношение относительной избыточности к объёму исходных несжатых данных;
- Г) отношение относительной избыточности к объёму сжатых данных.

25. К методу сжатия без потери качества изображения относится:

- А) JPEG;
- Б) RLE;
- В) WIC;

Г) фрактальные методы сжатия.

26. Алгоритмом сжатия с потерями называется:

А) если декодированное изображение частично соответствует кодируемому изображению;

Б) если декодированное изображение всегда в точности соответствует кодируемому изображению;

В) если декодированное изображение отличается от кодированного;

Г) нет верного варианта.

27. Для визуальной (субъективной) избыточности характерно:

А) эта избыточность может быть устранена без потери информации, исходные данные при этом могут быть полностью восстановлены;

Б) можно устранить с частичной потерей данных, мало влияющих на качество воспроизводимых изображений;

В) можно устранить с полной потерей данных;

Г) эта избыточность может быть устранена без потери информации, исходные данные при этом будут полностью потеряны;

#### 28. Пиксель это:

А) математическая модель описания представления цветов;

Б) единичный элемент изображения, характеризуемый определенным значением;

В) количество бит, используемое для хранения и представления цвета;

Г) величина, определяющая количество точек на единицу площади;

29. На рисунке изображено:

#### Коэффициент квантования

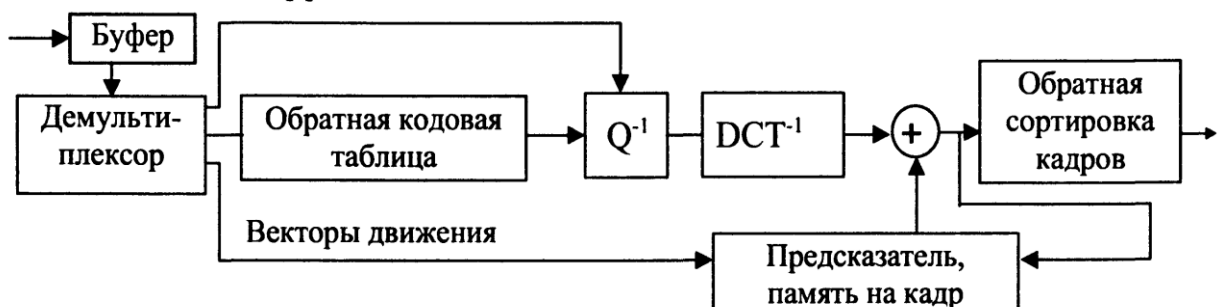

А) структурная схема платы с аппаратным сжатием;

Б) структурная схема декодера MPEG;

В) структурная схема плат с программным сжатием;

Г) структурная схема кодера MPEG.

#### 30. Видеокодек это:

А) набор дискретных цифровых замеров (выборок) сигнала, при помощи той или иной аппаратуры, т. е. перевод его в цифровой вид, пригодный для записи на электронные носители;

Б) устройство для приёма видеосигнала и последующего его вывода;

В) устройство осуществляющее кодирование;

Г) набор инструкций, описывающий правила и алгоритмы кодирования и декодирования цифрового видеосигнала.

31. Видеосервер это:

А) устройство, предназначенное для записи информации на магнитные носители и ее последующего воспроизведения;

Б) устройство для подключения одной или нескольких аналоговых видеокамер к компьютерной сети за счет соответствующего интерфейса;

В) устройство для вывода изображения от камер на 1 монитор;

Г) нет верного варианта.

32. Система коммерческого осмотра поездов и вагонов АСКО ПВ предназначена для:

А) для автоматического считывания номеров вагонов, прибывающих или

отправляющихся составов, их распознавания, формирования справки и передачи ее в АСУ станции;

Б) визуального контроля и регистрации состояния вагонов и грузов в процессе движения составов, контроля соблюдения габаритности погрузки;

В) для дистанционного, бесконтактного контроля уровня загрузки вагонов наливными и сыпучими грузами с последующей обработкой, хранением и документированием получаемой информации;

Г) нет верного варианта.

33. Дополнить структурную схему обработки и преобразования последовательного потока видеоданных в параллельный.

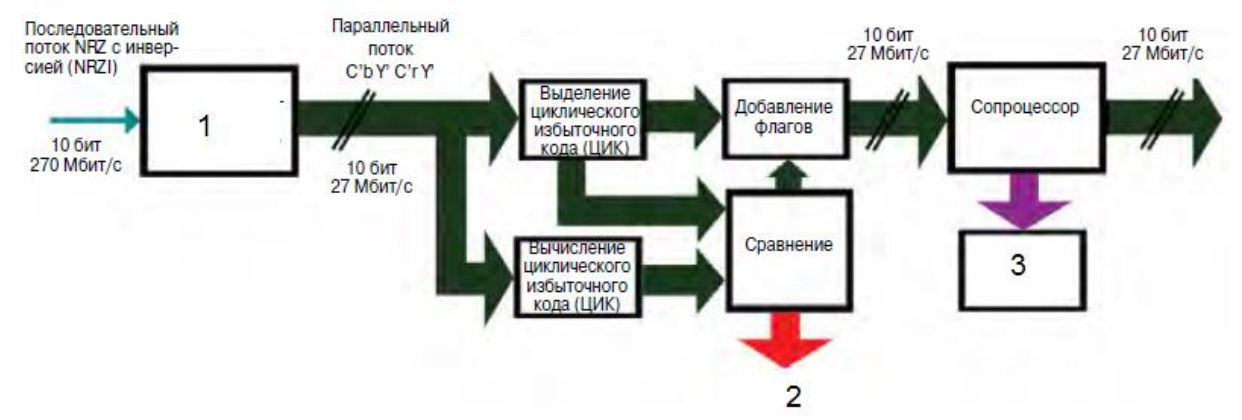

А) 1 -последовательно-параллельный преобразователь, 2- сообщение об ошибках, 3 служебные данные аудио;

Б) 2 -последовательно-параллельный преобразователь, 3- сообщение об ошибках, 1 служебные данные аудио;

В) 3 -последовательно-параллельный преобразователь, 2- сообщение об ошибках, 1 служебные данные аудио;

Г) 3 -последовательно-параллельный преобразователь, 2- сообщение об ошибках, 1 тактовый генератор.

34. Дополнить структурную схему обработки и преобразования параллельного потока видеоданных в последовательный.

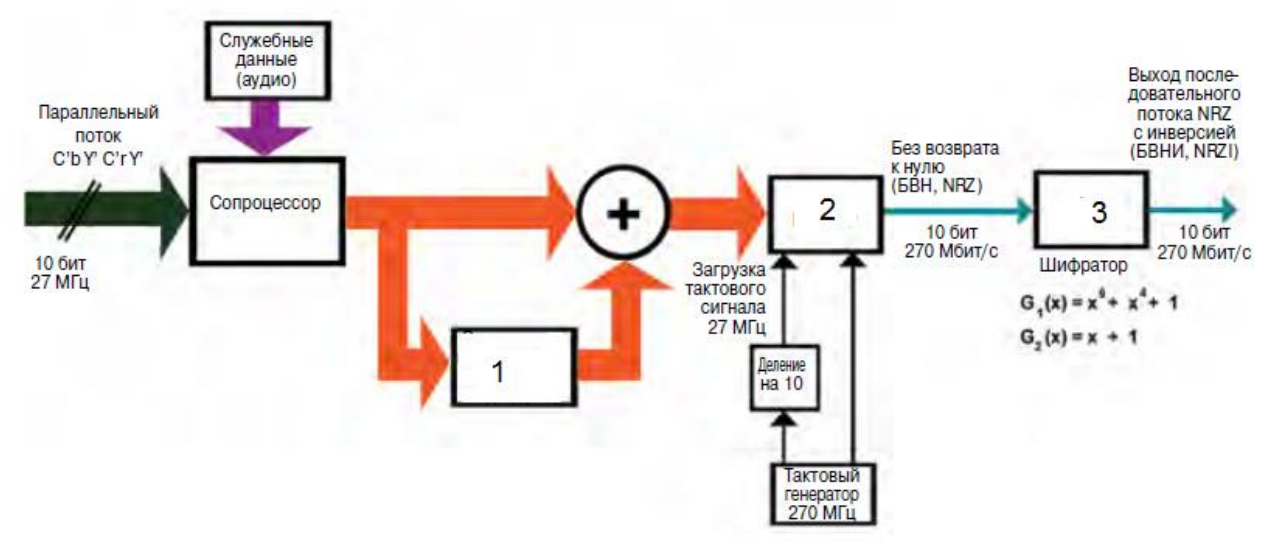

А) 1 -вычисление циклического избыточного кода, 2 – сдвиговый регистр, 3 кодировщик;

Б) 2 -вычисление циклического избыточного кода, 3 – сдвиговый регистр, 1 кодировщик;

В) 3 -вычисление циклического избыточного кода, 1 – сдвиговый регистр, 2 кодировщик;

Г) 3 -вычисление циклического избыточного кода, 1 – сдвиговый регистр, 2 сопроцессор.

35. Каким образом размещается оборудование для АСКО СВ?

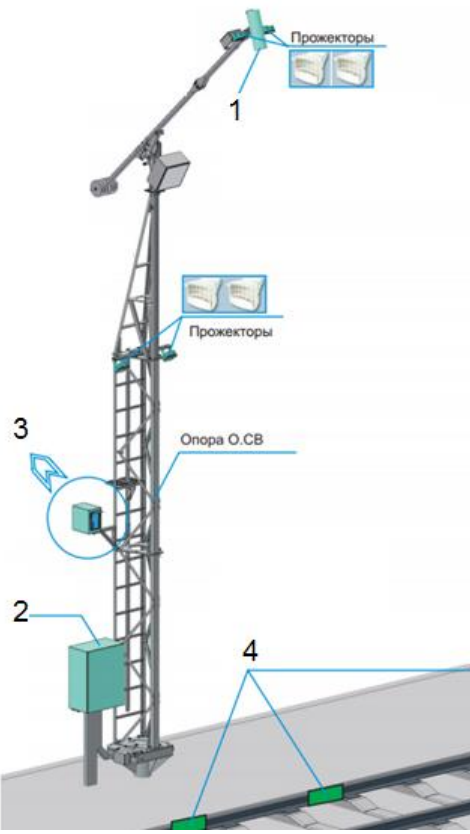

А) 1 – датчик контроля негабаритности 2 – шкаф управления 3 – верхний блок видеонаблюдения 4 - датчики счета осей;

Б) 1 – тепловизор 2 – датчик контроля негабаритности 3 – телекамера 4 – сирена; В) 1 – сирена 2 – шкаф управления 3 телекамера – 4 - датчик контроля негабаритности;

Г) 1 –верхний блок видеонаблюдения, 2 –шкаф управления, 3 – нижний блок видеонаблюдения, 4 – датчики счета осей.

36. Применяемая на ЖД система фиксации нарушений ПДД на ЖД переездах называется:

А) ПКС-4; Б) АвтоУраган; В) Паркон-С;

Г) КОРДОН-М.

#### 37. На следующем рисунке изображена конструкция:

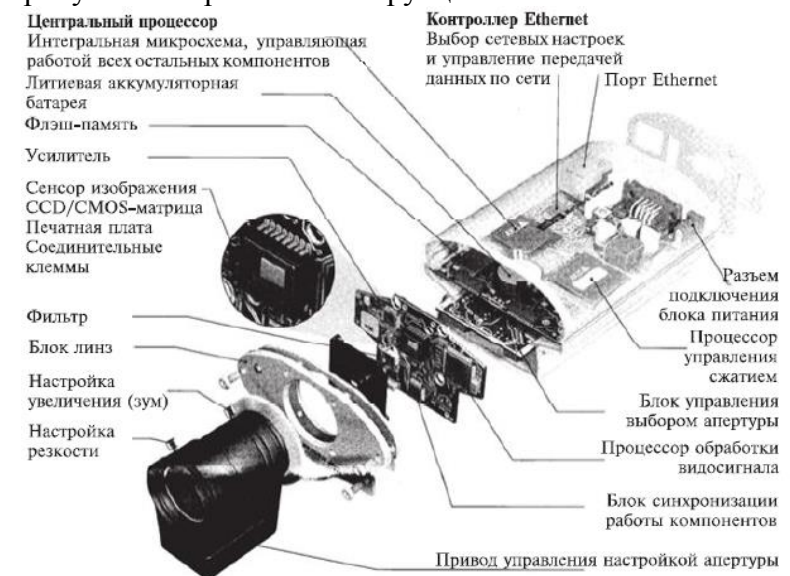

- А) IP видеокамеры;
- Б) аналоговой камеры;
- В) веб-камеры;
- Г) лазерного излучателя.
- 38. Длина мертвой зоны определятся по следующей формуле:

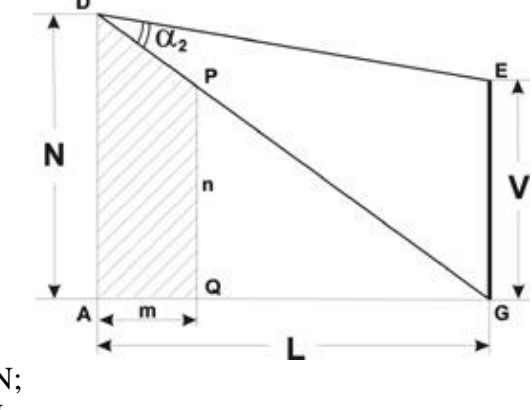

- A)  $m = L*(L m) / N$ ;  $E(m) = L^*(N - n) / N$ ; B)  $m = L^*(N \ n) / N;$  $\Gamma$ ) m = N\*(N – n) / L.
- 39. тепловое излучение тела определяется:
	- А) температурой окружающей среды;
	- Б) температурой излучателя;
	- В) спектральным составом излучения.

**3.4 Перечень теоретических вопросов к зачету** (для оценки знаний)

- 1. Что включает в себя модель системы связи?
- 2. Чем определяется информационная емкость кадра и элемента изображения?
- 3. Что характеризует энтропия и избыточность изображения?
- 4. Чем определяется полоса пропускания телевизионной системы?
- 5. Чем определяется предельная пропускная способность системы связи?
- 6. Что характеризует кривая видности глаза и какую роль она играет в телевидении?
- 7. Какой диапазон электромагнитных колебаний является видимым?
- 8. Назовите основные фотометрические единицы.
- 9. Что такое световой поток, в каких единицах он измеряется?
- 10. Что такое яркость, в каких единицах ее измеряют?
- 11. Что такое сила света, в каких единицах она измеряется?
- 12. Что такое освещенность, в каких единицах она измеряется?
- 13. Перечислите основные виды искажений, возникающие в объективах.
- 14. Что изучает колорометрия? Приведите примеры колорометрических систем.
- 15. Назовите основные характеристики качества цветопередачи.
- 16. Каковы основные характеристики зрения, как они используются в телевидение?
- 17. Что такое разрешающая способность глаза, почему она равна, что она определяет?
- 18. Благодаря чему человек воспринимает огромный видимый диапазон яркостей?
- 19. Какой способ образования цветов применяется в телевидении?
- 20. В чем заключается принцип развертки?
- 21. Какова специфика сигналов яркости изображений?
- 22. Что представляет собой полный (композитный) видеосигнал?
- 23. Каковы основные принципы образования сигнала цветного изображения?
- 24. В чем заключается общий принцип образования сигналов в совместимых телевизионных системах?
- 25. Особенности вещательной цветной системы СЕКАМ.
- 26. В чем принципиальное отличие цветной системы PAL от NTSC?
- 27. Принцип формирования яркостного и цветоразностного сигналов.
- 28. В чем заключается принципиальное отличие цветной веща-тельной системы СЕКАМ от NTSC и PAL?
- 29. Как формируется растр при прогрессивной развёртке?
- 30. Как формируется растр при чересстрочной развёртке?
- 31. Что такое строка, поле, кадр, формат кадра?
- 32. Какой выигрыш дает чересстрочная развертка по сравнению с прогрессивной?
- 33. Что такое апертура луча?
- 34. Какими параметрами телевизионной системы определяются четкость по горизонтали и по вертикали?
- 35. Каковы основные принципы построения преобразователей «свет-сигнал»?
- 36. В чем заключаются преимущества твердотельных фотоприемников?
- 37. В чем заключается принцип работы ПЗС?
- 38. В чем заключается специфика и перспективы применения КМОП-фотоприемников?
- 39. Назовите основные методы повышения чувствительности фотоприемника?
- 40. Как происходит перенос электронного изображения объективом?
- 41. Какие особенности имеет процесс отображения видеоинформации на дисплее ПЭВМ?
- 42. Каким образом можно классифицировать методы обработки изображений?
- 43. Как влияет на изображение низкочастотная фильтрация?
- 44. Как влияет на изображение высокочастотная фильтрация?
- 45. В чем заключается коррекция яркости изображения?
- 46. В чем заключается гамма-коррекция сигнала изображения?
- 47. На чем основана внутрикадровая пространственная цифровая обработка изображения?
- 48. В чем заключается медианная фильтрация изображения?
- 49. На чем заключается метод накопления сигнала изображения?
- 50. В чем заключается принцип работы цифрового шумоподавителя?
- 51. В чем заключается метод компенсации фоновой засветки, неравномерности сигнала и дефектов элементов матрицы?
- 52. Изобразите упрощенные структурные схемы систем телевизионного и радио- вещания.
- 53. Назовите основные закономерности фотоэффекта.
- 54. Перечислите основные методы кодирования видеосигнала?
- 55. Перечислите компоненты систем телевизионного видеонаблюдения
- 56. Какие видеокамеры применяются в ТСВ. Их характеристики.
- 57. Перечислите параметры определяющих технические характеристики объективов.
- 58. Какие параметры должны быть учтены на этапе выбора кожуха для видеокамеры
- 59. Для чего используются кронштейны и поворотные приспособления в ТСВ
- 60. Как в системах видеонаблюдения осуществляется освещение контролируемых объектов.
- 61. Каковы особенности работы видеомониторов и видео коммутаторов
- 62. Оборудование, применяемое для построения цифровых систем видеонаблюдения
- 63. Какие линии применяются для организации ТСВ. Каковы особенности выбора той или иной линии.
- 64. Какие вопросы решаются при проектировании охранных систем
- 65. Как осуществляется определение фокусного расстояния объектива
- 66. Что такое ближняя зона видеокамеры
- 67. Как определяется расстояние до границы дальней зоны при обнаружении объекта
- 68. Какие факторы влияют на обнаружение движущихся объектов
- 69. Для чего применяется испытательная таблица, и какие параметры охранной системы она позволяет определить.
- 70. Какие особенности имеет процесс отображения видеоинформации на дисплее ПЭВМ?
- 71. Каким образом можно классифицировать методы обработки изображений?
- 72. Как влияет на изображение низкочастотная фильтрация?
- 73. Как влияет на изображение высокочастотная фильтрация?
- 74. В чем заключается коррекция яркости изображения?
- 75. В чем заключается гамма-коррекция сигнала изображения?
- 76. На чем основана внутрикадровая пространственная цифровая обработка изображения?
- 77. В чем заключается медианная фильтрация изображения?
- 78. На чем заключается метод накопления сигнала изображения?
- 79. В чем заключается принцип работы цифрового шумоподавителя?
- 80. В чем заключается метод компенсации фоновой засветки, неравномерности сигнала и дефектов элементов матрицы?

#### **3.5 Перечень типовых простых практических заданий к зачету** (для оценки умений)

1. Пояснить принцип работы пироэлектрического прибора и принцип образования лучей показанных на рисунке.

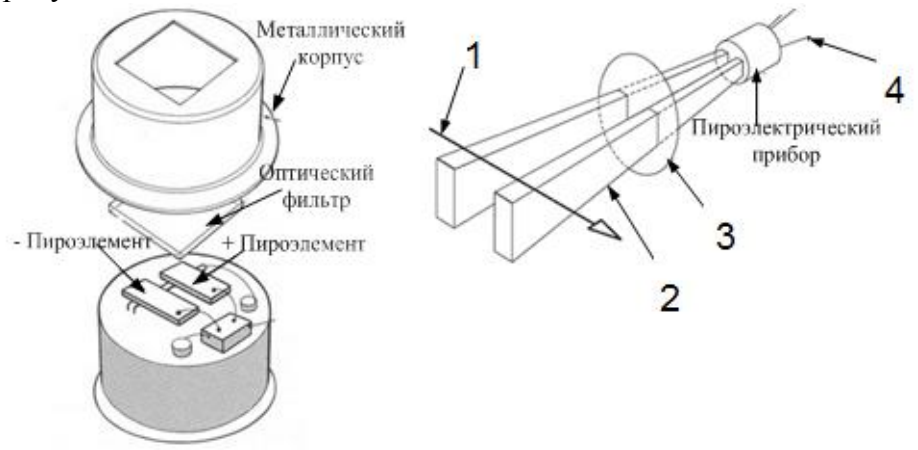

2. Объясните, используя следующий рисунок принцип работы прибора с зарядовой связью.

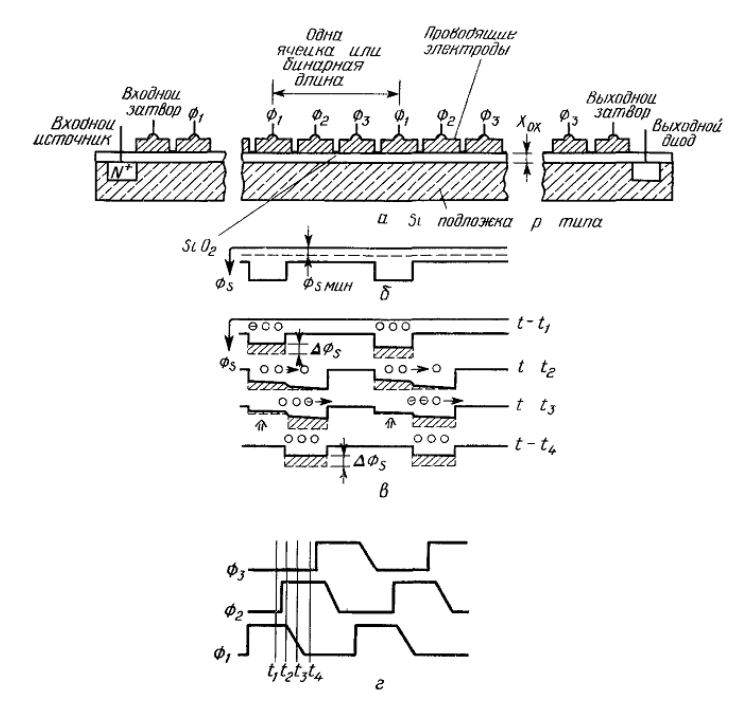

3. Объяснить методы определения расстояния до приведенных на рисунке границ (зон) видеокамеры.

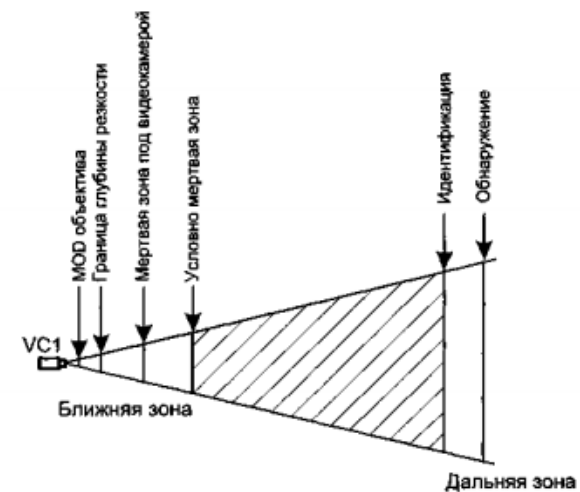

 $\bullet$ 4. Объяснить назначение и принцип работы элементов представленных на рисунке.

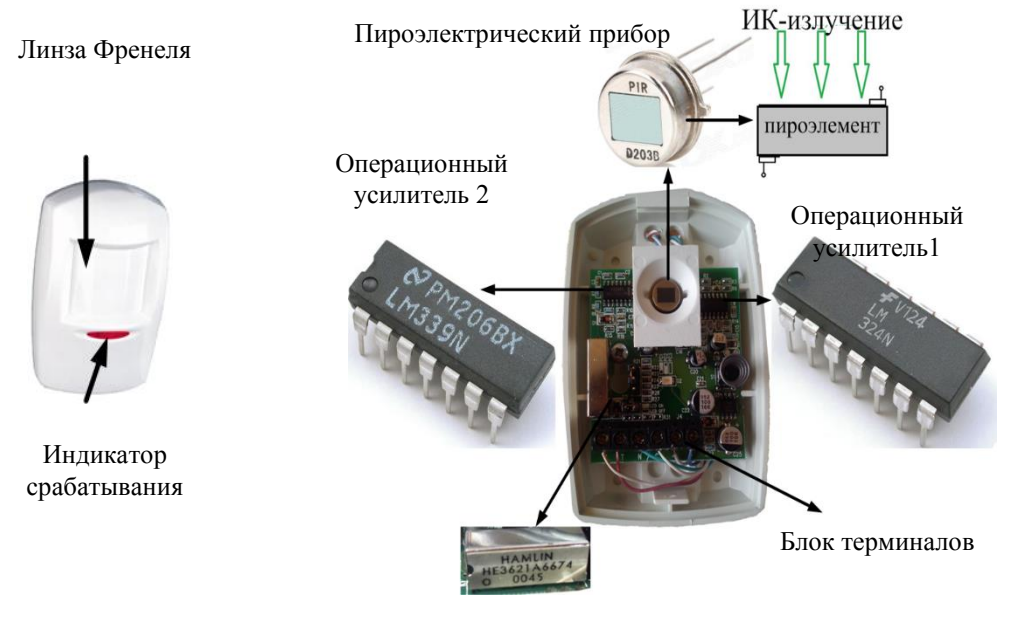

Реле срабатывания

5. Объясните принцип работы представленной на рисунке матрицы ПЗС.

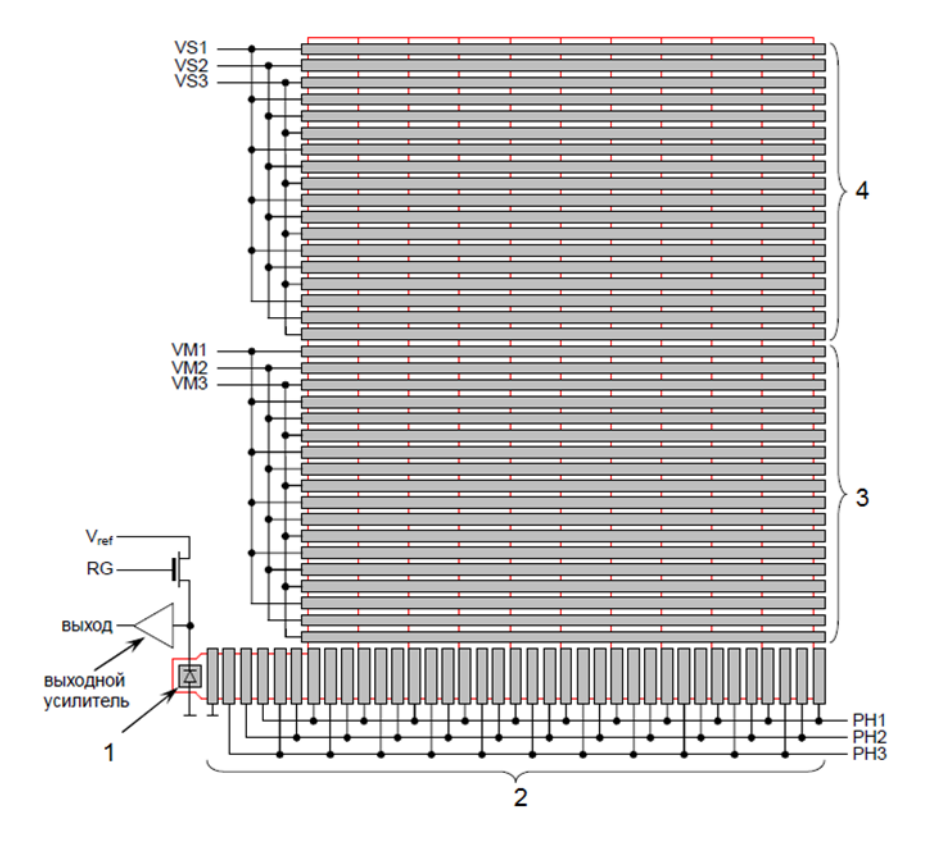

6. Объясните представленную на графике зависимость оптической прозрачности среды от длины волны. Для чего применяются материалы с такой оптической прозрачностью в пироэлектрическом приборе.

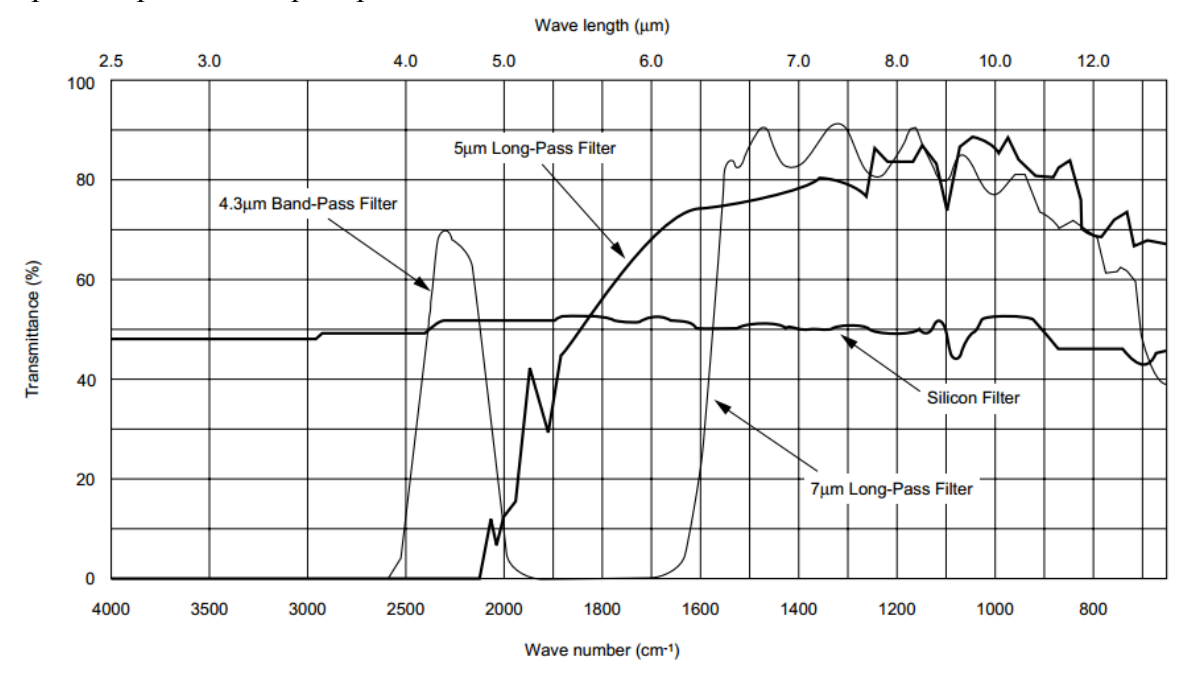

7. Поясните использую следующий рисунок, какие системы контроля используются в системе АСКО ПВ, и что они контролируют.

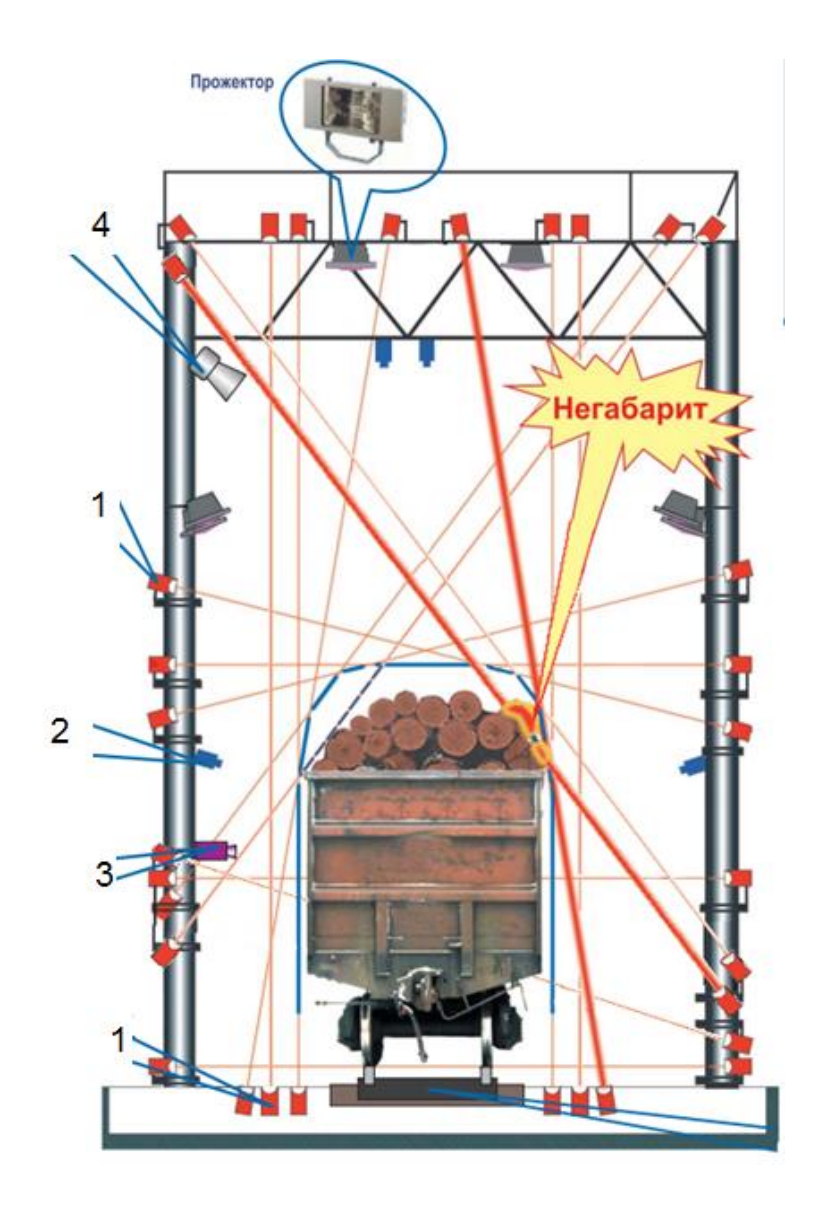

8. Дать пояснения по принципу построения контрольной точки и работы «Автоматизированной системы контроля инвентарных номеров вагонов» (АСКИН)

#### представленной на рисунке. Организация поста считывания ПСЧ

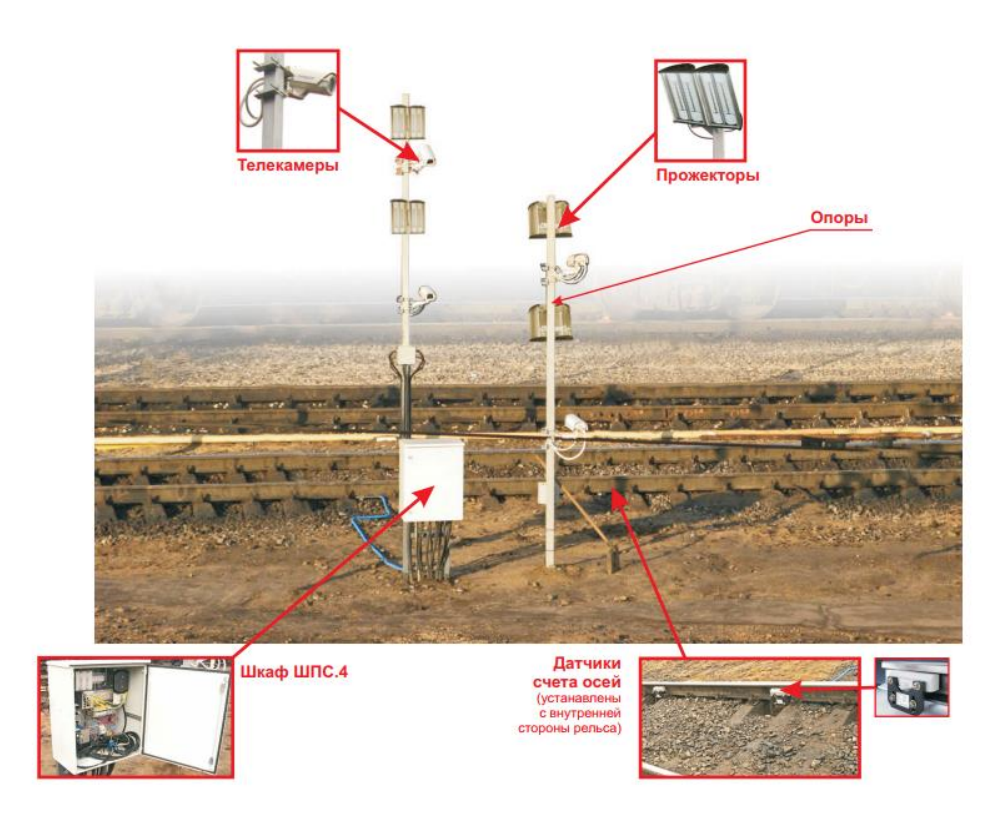

9. Объяснить принцип функционирования типовой схемы построения IP-видеонаблюдения. Типовая схема построения IP-видеонаблюдения

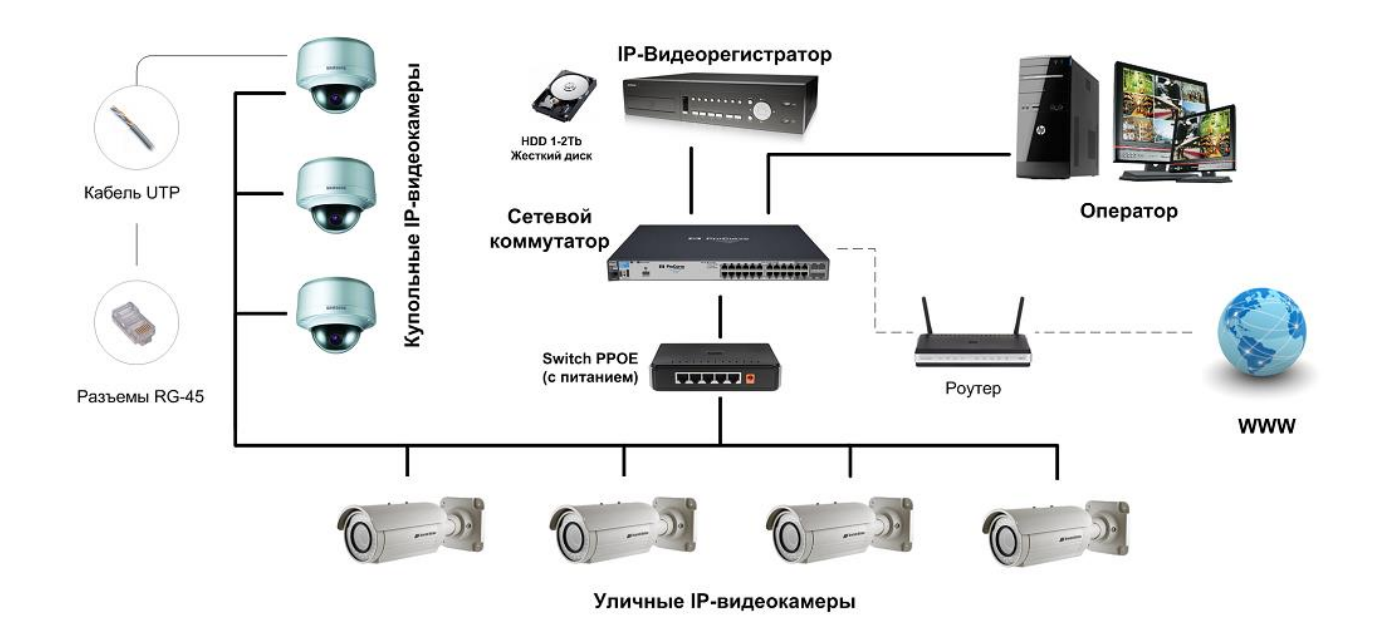

10. На рисунке изображена конструкция полупроводникового болометра БП-2.Из каких элементов он состоит?

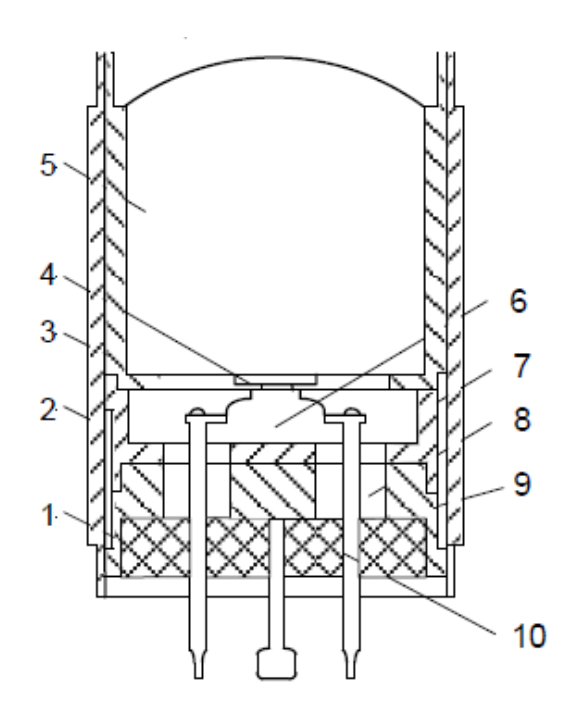

11. Объяснить основные этапы процедуры сжатия по стандарту JPEG.

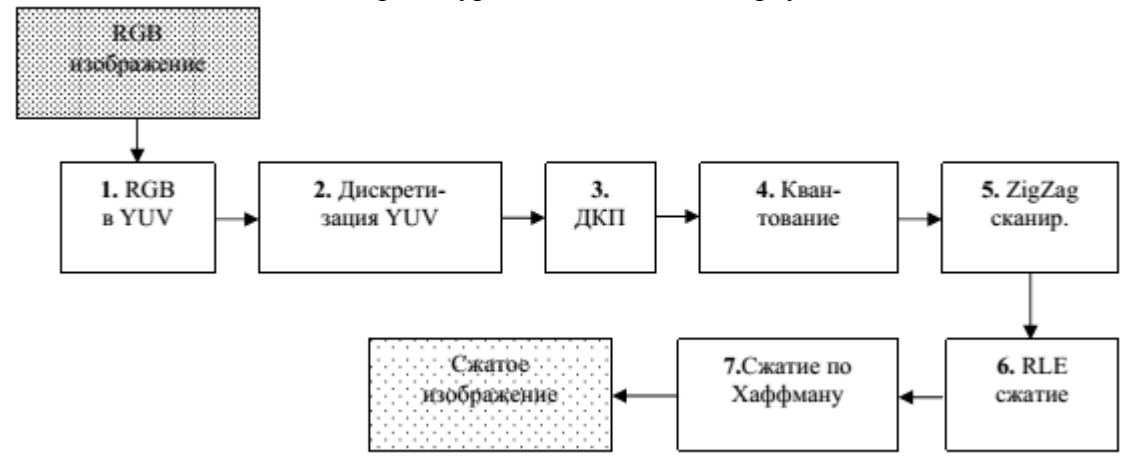

12. Используя следующий рисунок, объясните принцип работы плазменной панели.

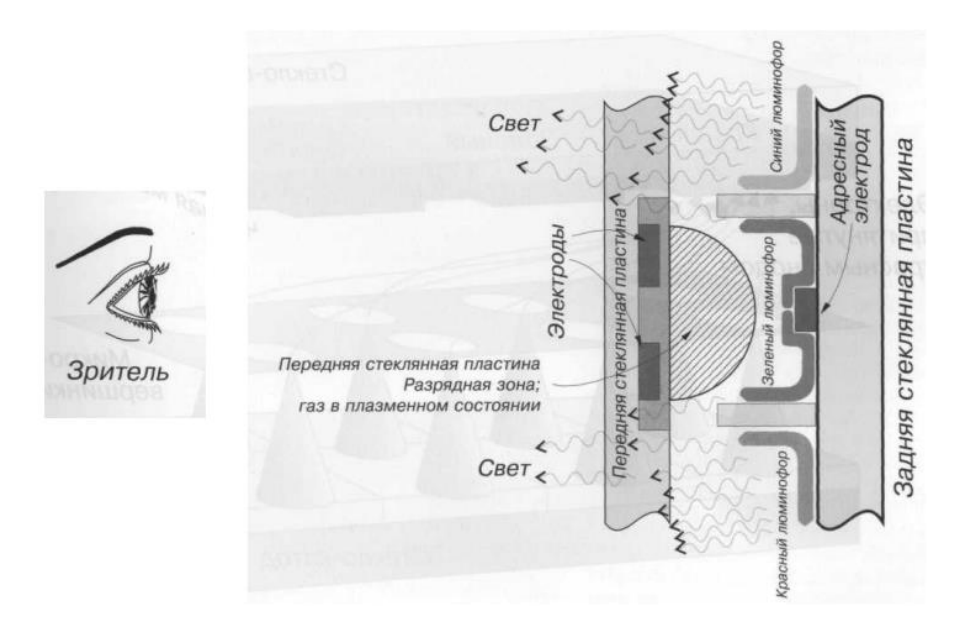

13 Объясните принцип построения системы видеонаблюдения, работающей согласно приведенной структурной схемы.

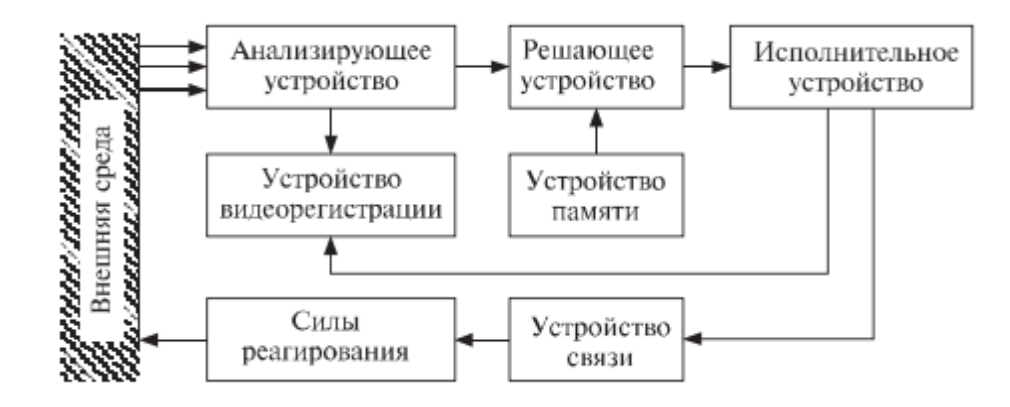

14 Объясните принцип работы однокристальной цветной видеокамеры.

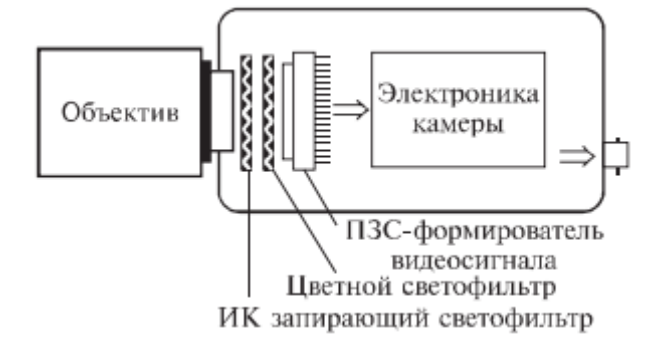

15. Объясните принцип работы ЖК монитора.

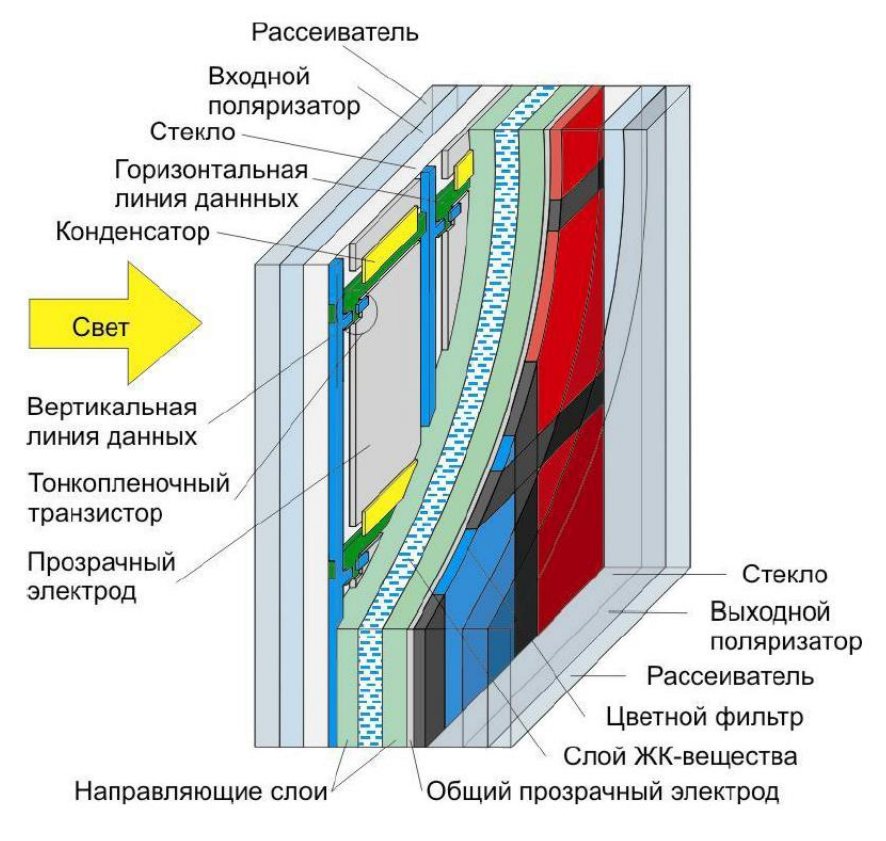

16. Объясните что изображено на данном рисунке.

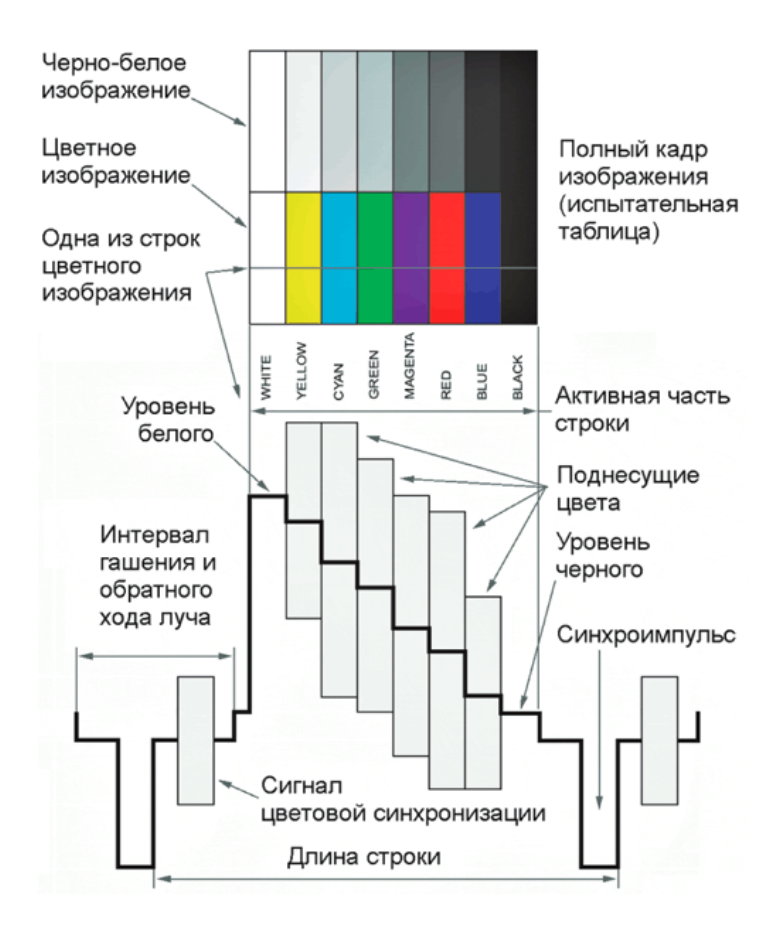

17. Дать пояснения по составу строчного и кадрового ТВ сигнала, осциллограмма которого приведена ниже.

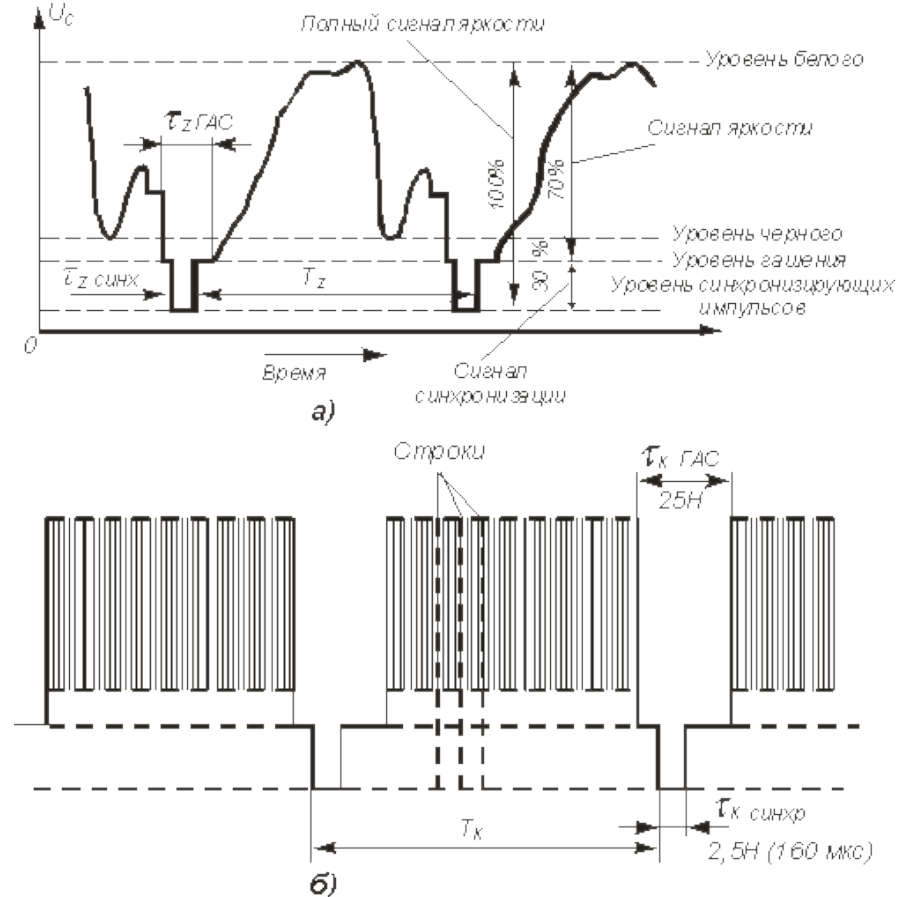

18. Как измениться изображение при использовании следующей маски двумерного фильтра

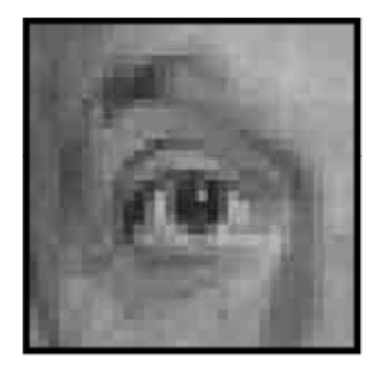

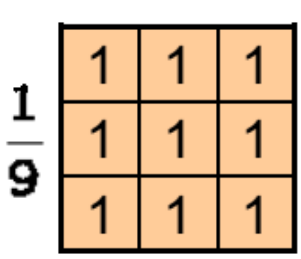

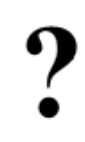

## Original

19. По какой формуле определяется наиболее вероятная частота излучения тела, от чего она зависит?

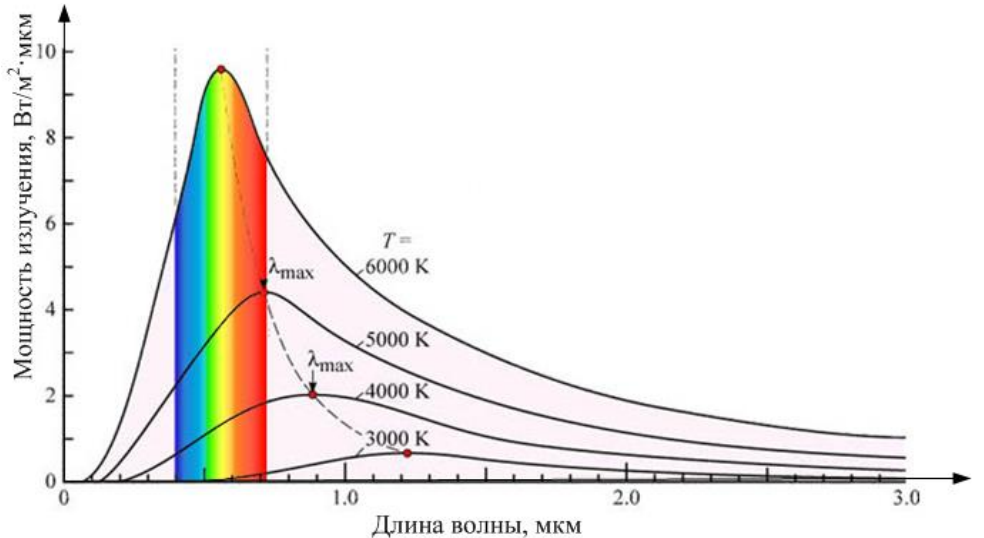

20. Как видеокамера представленная ниже позволяет осуществлять охрану в ночное время?

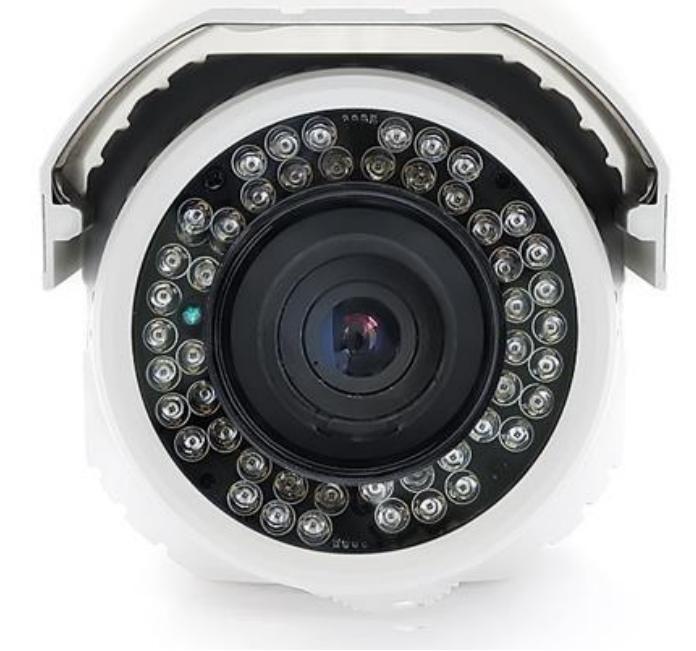

**3.6 Перечень типовых практических заданий к зачету** (для оценки навыков и (или) опыта деятельности)

- 1. Нарисуйте форму полного телевизионного сигнала для одной строки.
- 2. Назовите основные параметры системы телевизионного вещания в России.
- 3. Объясните устройство кинескопа черно-белого изображения.
- 4. Какие физические явления лежат в основе работы жидкокристаллического экрана?
- 5. Какие физические явления лежат в основе работы плазменной панели?
- 6. На чем основана работа видеопроекторов?
- 7. Расскажите основные особенности построения автоматизированной системы коммерческого осмотра поездов и вагонов.
- 8. Принцип организации автоматизированной системы оплаты, контроля и учета проезда в пригородных электропоездах.
- 9. Схема работы системы фиксации нарушений ПДД комплексом «АвтоУраган» на ЖД переездах.
- 10. Схема организации комплексной системы охраны на Вокзале.
- 11. Схема организации системы охраны на мостах и тоннелях.
- 12. Схема организации системы безопасности на предприятии.

#### **4. Методические материалы, определяющие процедуру оценивания знаний, умений, навыков и (или) опыта деятельности**

В таблице приведены описания процедур проведения контрольно-оценочных мероприятий и процедур оценивания результатов обучения с помощью оценочных средств в соответствии с рабочей программой дисциплины.

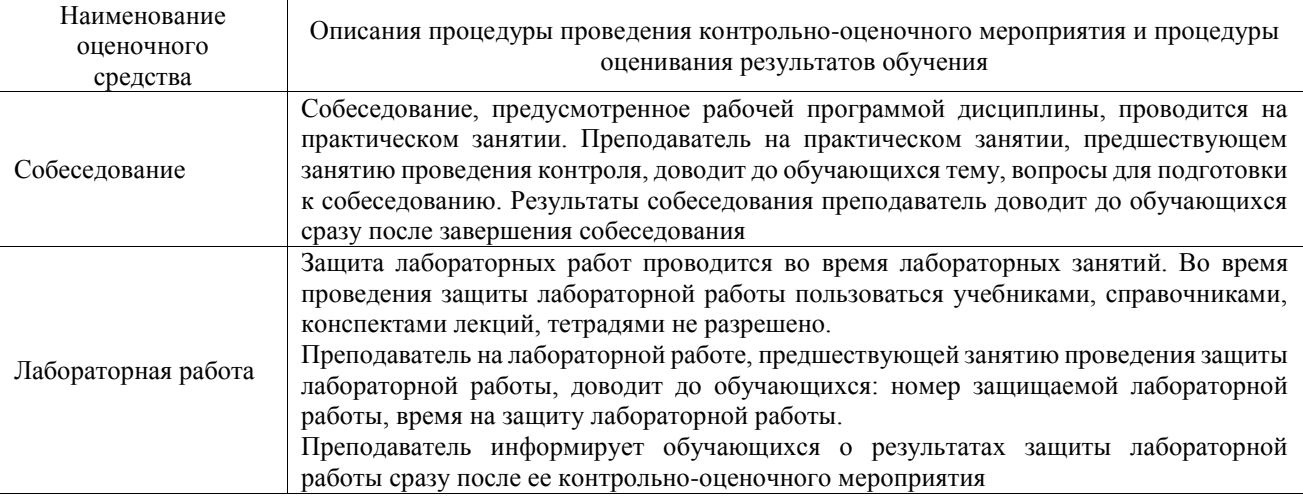

Для организации и проведения промежуточной аттестации составляются типовые контрольные задания или иные материалы, необходимые для оценки знаний, умений, навыков и (или) опыта деятельности, характеризующих этапы формирования компетенций в процессе освоения образовательной программы.

Перечень теоретических вопросов и типовые практические задания разного уровня сложности для проведения промежуточной аттестации обучающиеся получают в начале семестра через электронную информационно-образовательную среду ИрГУПС (личный кабинет обучающегося).

#### **Описание процедур проведения промежуточной аттестации в форме зачета и оценивания результатов обучения**

При проведении промежуточной аттестации в форме зачета преподаватель может воспользоваться результатами текущего контроля успеваемости в течение семестра. С целью использования результатов текущего контроля успеваемости, преподаватель подсчитывает среднюю оценку уровня сформированности компетенций обучающегося (сумма оценок, полученных обучающимся, делится на число оценок).

#### **Шкала и критерии оценивания уровня сформированности компетенций в результате изучения дисциплины при проведении промежуточной аттестации в форме зачета по результатам текущего контроля**

#### **(без дополнительного аттестационного испытания)**

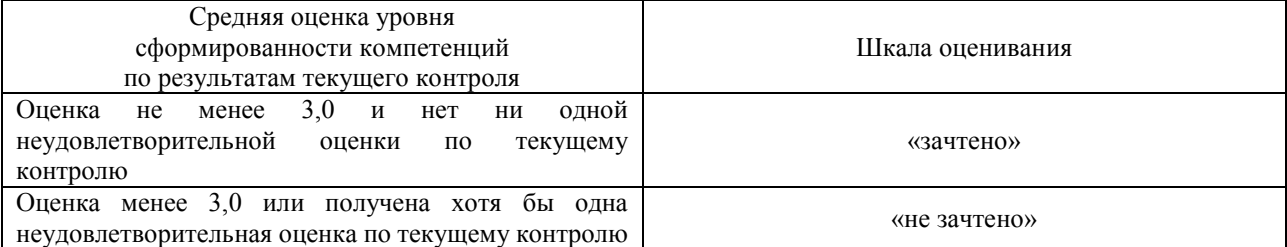

Если оценка уровня сформированности компетенций обучающегося не соответствует критериям получения зачета без дополнительного аттестационного испытания, то промежуточная аттестация проводится в форме собеседования по перечню теоретических вопросов и типовых практических задач или в форме компьютерного тестирования.

Промежуточная аттестация в форме зачета с проведением аттестационного испытания проходит на последнем занятии по дисциплине.

При проведении промежуточной аттестации в форме компьютерного тестирования вариант тестового задания формируется из фонда тестовых заданий по дисциплине случайным образом, но с условием: 50 % заданий должны быть заданиями открытого типа и 50 % заданий – закрытого типа.